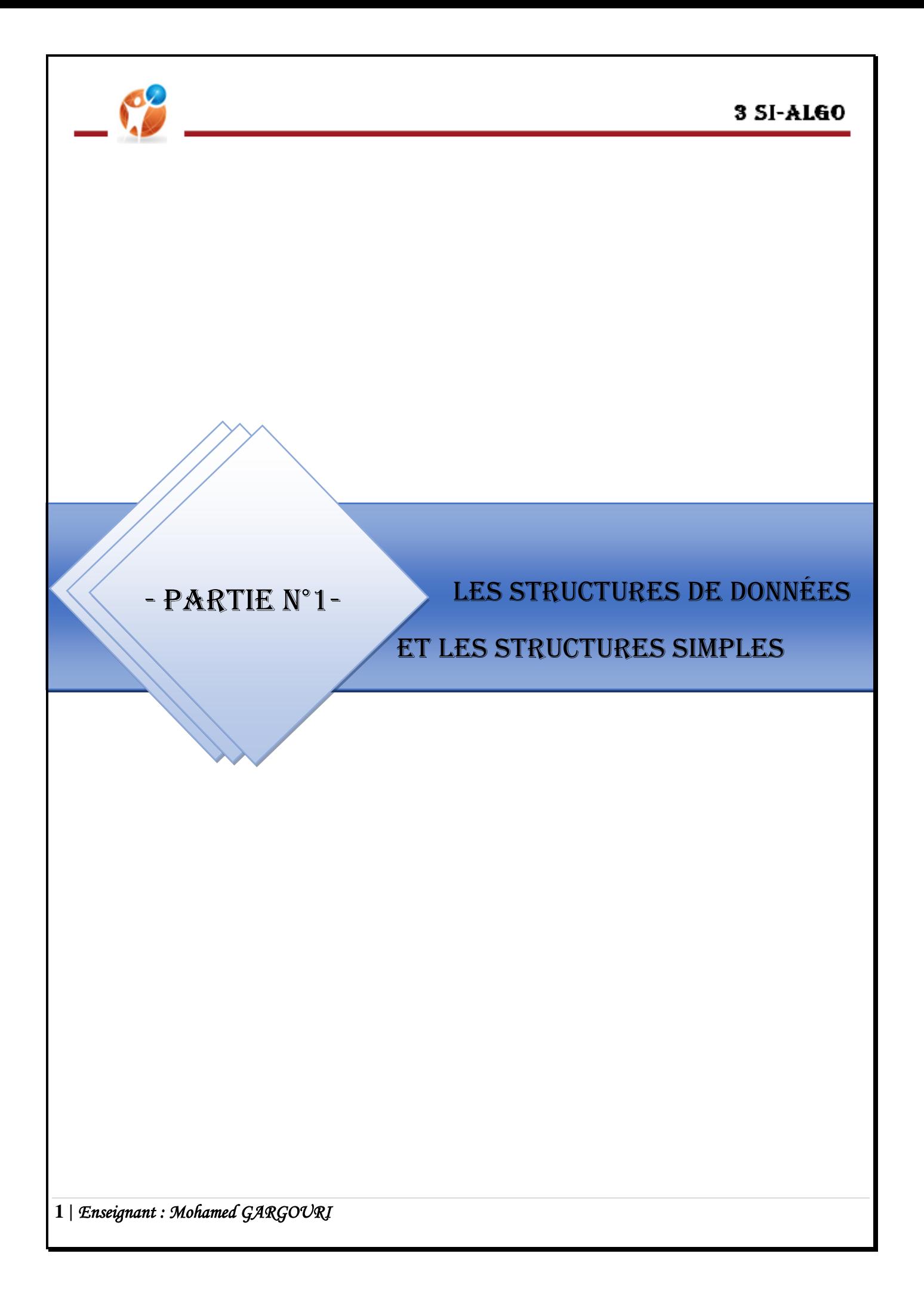

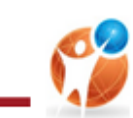

# *I. Introduction :*

Un algorithme appelé aussi pseudo-code est une suite structurée et finie d'actions ou d'instructions pour résoudre un problème.

### *Structure :*

## **ALGORITHME** Nom

## **DEBUT**

Traitements

## **FIN**

## Déclaration des objets

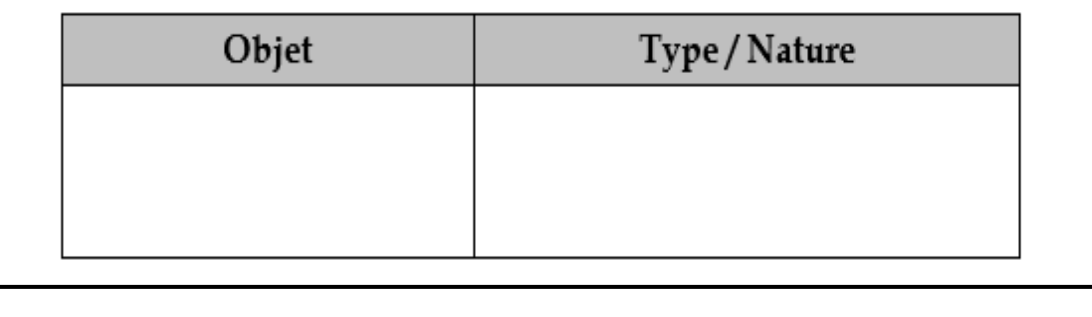

# *II. Les déclarations :*

## *1. Les constantes:*

Une constante est un **objet** dont la valeur est **fixe** au cours de l'exécution du programme.

Une constante est caractérisée par :

- Son **nom**
- Sa **valeur**

*Exemples :*

### **Π=3,14**

## *Déclaration:*

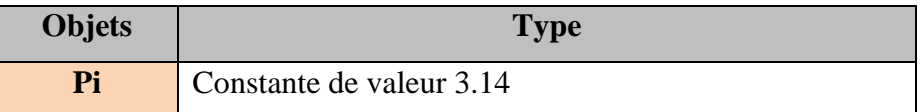

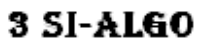

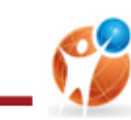

## *2. Les variables :*

Une variable est un objet dont la valeur est susceptible de **changer** au cours de l'exécution d'un programme.

Une variable est caractérisée par :

- Son **nom**
- Son **type**
- Son **contenu**

## *III. Les types de données simples:*

*Le type entier :* peut être un **nombre** appartenant à un **sous** ensemble de **Z**

*Opérateur :* +, -, \*, /, MOD et DIV

*Le type réel :* peut être un **nombre** appartenant à un **sous** ensemble de **R**

*Opérateur :* +, -, \*, /

*Le type booléen :* peut être l'une des valeurs logique **Vrai ou Faux**

*Opérateur :* NON, OU, ET

*Le type caractère :* peut être un **alphabet**, un **chiffre** ou un **symbole**.

*Le type chaine caractère :* c'est une suite de **caractères**.

## *IV. Les Entrées/Sorties:*

Pour assurer la communication entre l'utilisateur et la machine, il existe des instructions appelées instructions d'entrées et de sorties ou tout simplement Operations d'entrées/sorties.

## *1. L'opération d'entrée:*

Dans un premier sens, on distingue l'instruction qui permet à l'utilisateur de rentrer ou de saisir des valeurs au clavier pour qu'elles soient utilisées par le programme. Cette opération s'appelle la lecture.

Tout simplement, pour que l'utilisateur entre à l'aide du clavier la nouvelle valeur d'un objet n, on appliquera la syntaxe suivante :

**Syntaxe**

**Lire(NomObjet)**

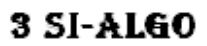

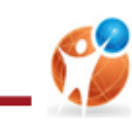

## *2. L'affectation:*

L'action d'affectation est le fait d'attribuer une valeur a un objet donné. L'instruction d'affectation se note avec le signe ←

Ainsi, l'instruction n  $\leftarrow$  24 permet d'attribuer la valeur 24 à l'objet n.

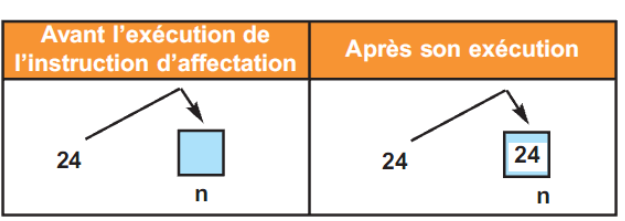

La syntaxe de l'instruction d'affectation se présente comme suit :

#### **Syntaxe**

### **NomObjet←valeur**

## *3. L'opération de sortie:*

Dans un deuxième sens, on distingue l'instruction qui permet au programme de communiquer des valeurs à l'utilisateur en les affichant à l'écran. Cette opération s'appelle écriture.

Tout simplement, pour que la machine affiche la valeur d'un objet n, vous appliquerez la syntaxe suivante :

### **Syntaxe**

**Ecrire("Message",NomObjet,expression)**

## *V. Les fonctions prédéfinies :*

## a. Les fonctions sur les types numériques

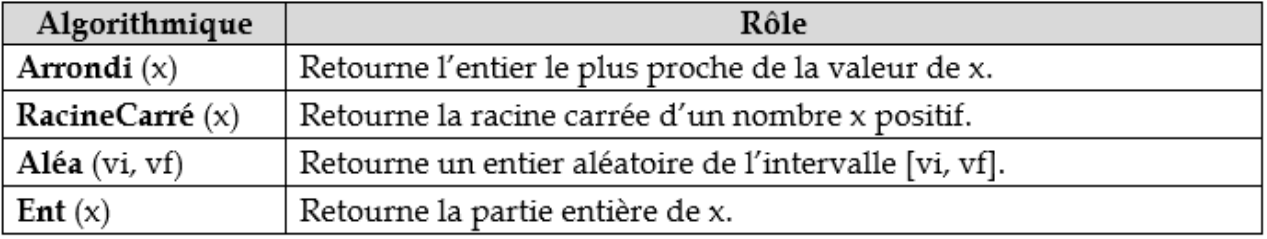

## b. Les fonctions sur le type caractère

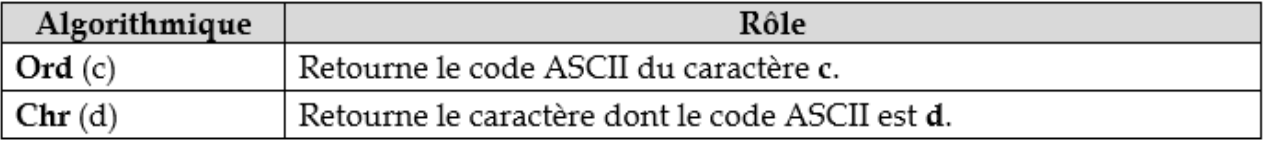

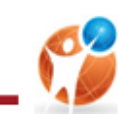

## c. Les fonctions sur le type chaînes de caractères

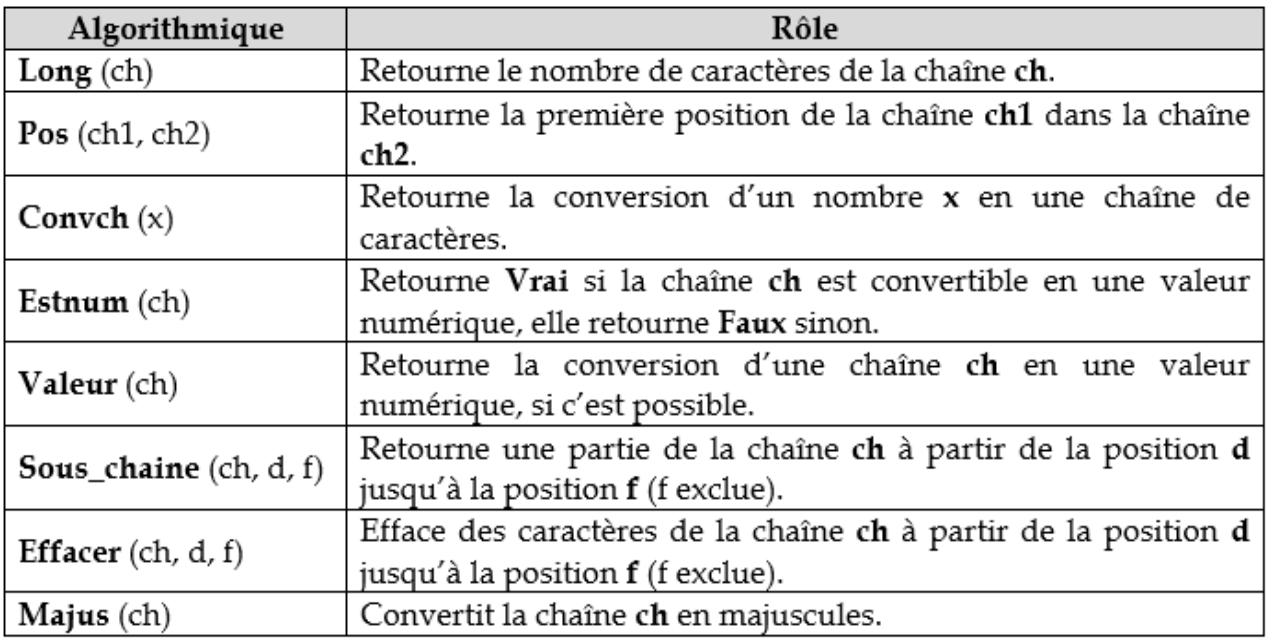

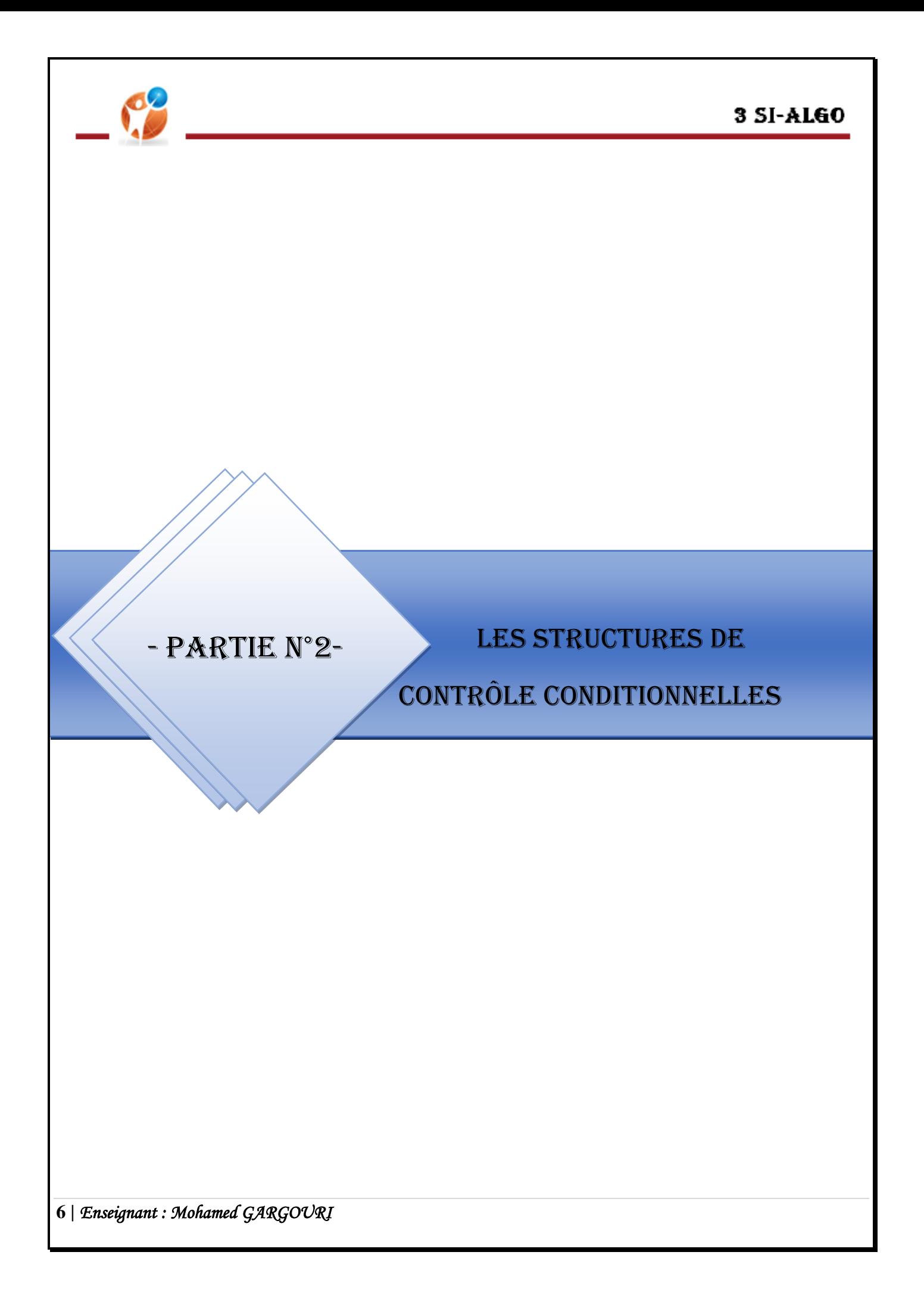

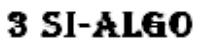

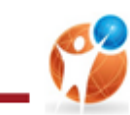

## *I. Introduction :*

Les structures conditionnelles s'appliquent sur des traitements qui ne peuvent être exécutés qu'après l'évaluation d'un ensemble de conditions qui s'effectuent généralement depuis une comparaison afin de retourner une variable booléenne

## *II. La structure conditionnelle simple:*

On distingue 2 structures conditionnelles simples:

 $\overline{\phantom{a}}$  Structure conditionnelle simple réduite si on a un seul traitement.

**Syntaxe**

**Si Condition Alors** 

Traitement

#### FinSi

 $\overline{\phantom{a}}$  Structure conditionnelle simple complète si on a un deux traitements.

**Syntaxe**

**Si Condition Alors** 

Traitement1

#### Sinon

Traitement2

FinSi

#### **Activité 1:**

Ecrire un algorithme permettant de vérifier si un entier n saisie est paire.

#### **Solution :**

```
Algorithme parité
Début
       Ecrire("Entrez un entier :") 
       Lire(n)
       Si n MOD 2=0 Alors 
              Ecrire(n,"est paire")
       Sinon 
              Ecrire(n,"n'est pas paire")
       Fin SI
```
### *Fin*

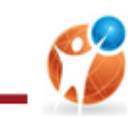

### 3 SI-ALGO

#### *Tableau de Déclaration des objets:*

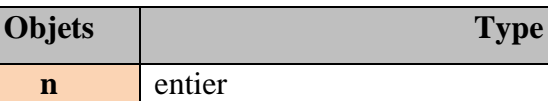

# *III. La structure conditionnelle généralisée ou alternative:*

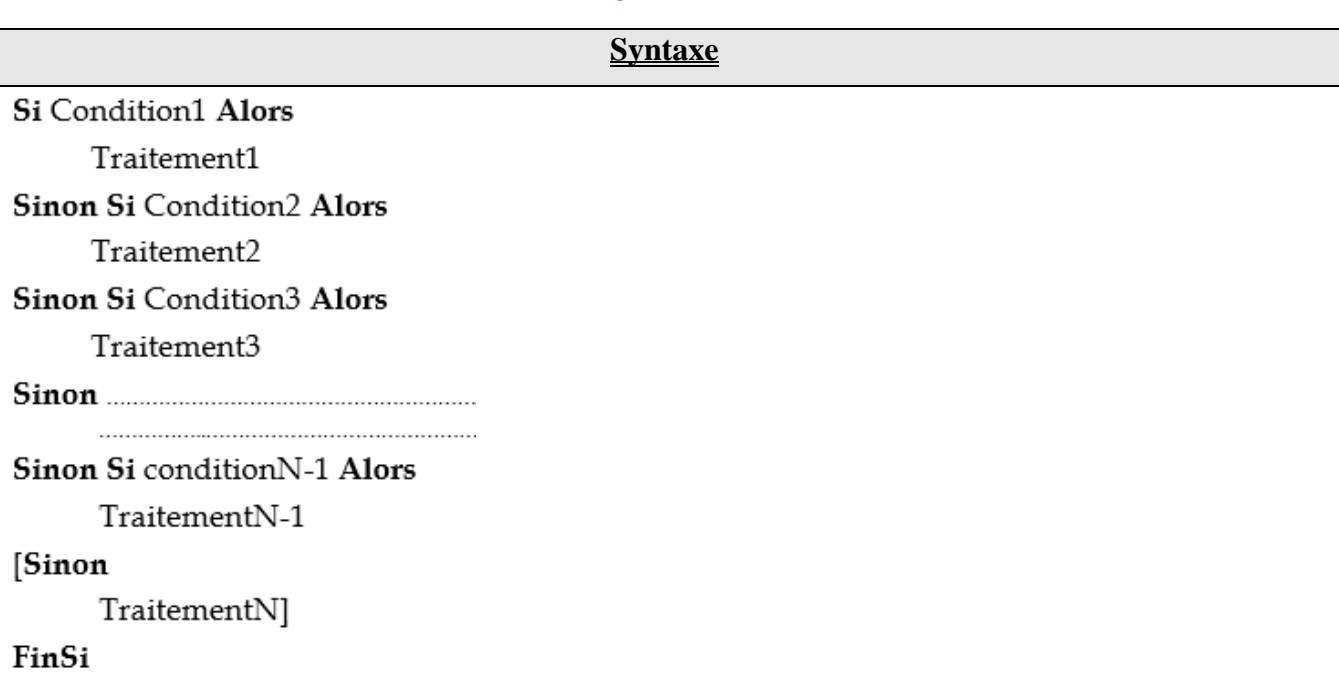

### **Activité 2:**

Résoudre un problème qui demande un nombre afin de déterminer s'il est négatif, positif ou nul.

### **Solution :**

```
Algorithme parité
Début
       Ecrire("Entrez un entier :") 
       Lire(n)
       Si n <0 Alors 
              Ecrire(n,"est négatif")
       Sinon Si n >0 Alors
              Ecrire(n,"est positif")
       Sinon
               Ecrire(n,"est nul")
       Fin SI
```
*Fin*

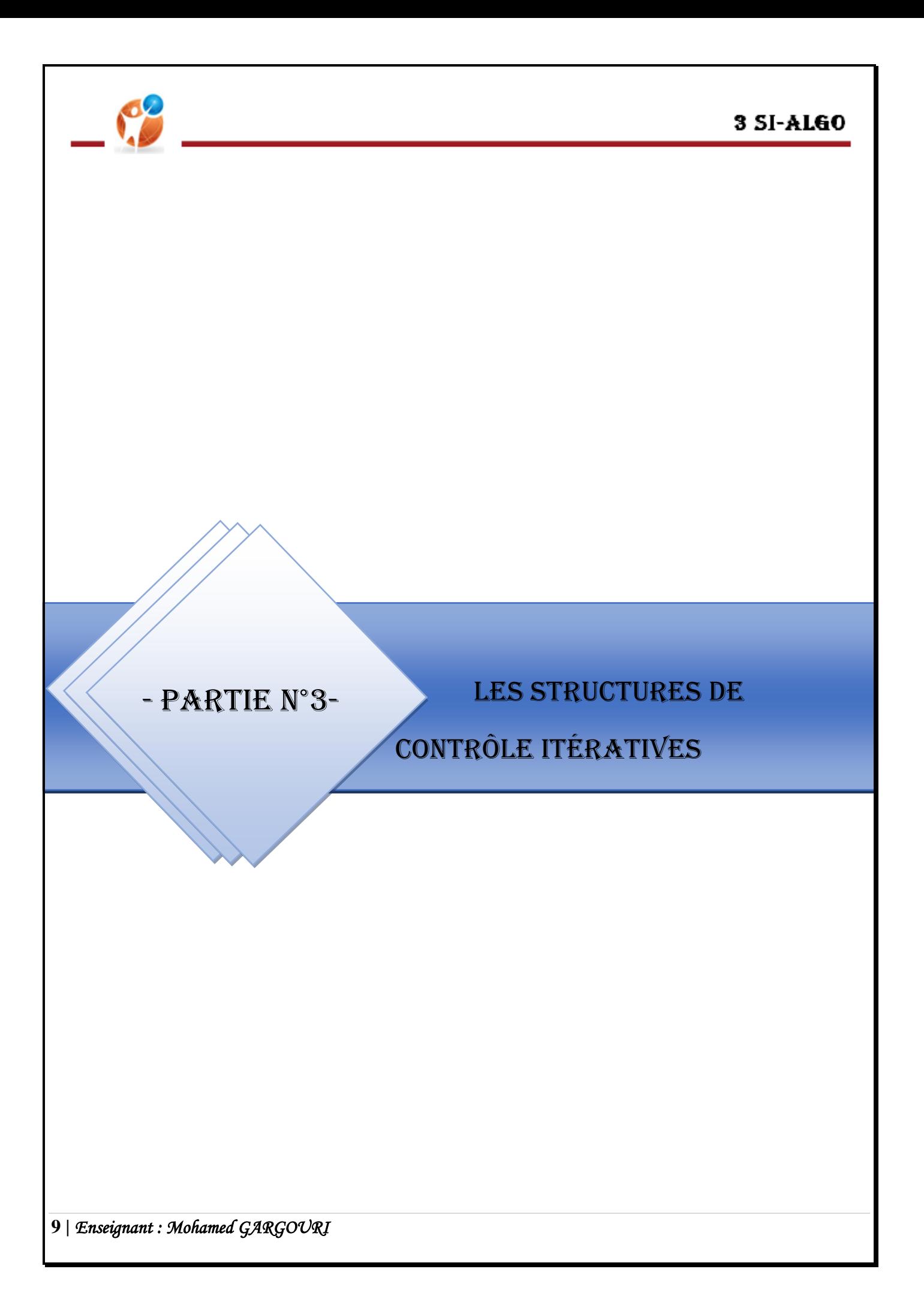

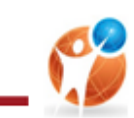

## *I. Introduction :*

Les structures itératives s'appliquent sur des traitements qui se répètent que se soient un nombre de fois connus ou non connu.

# *II. La structure itérative complète :*

Boucle Pour ou aussi structure de contrôle itérative complète car elle est utilisée dans le cas où le traitement à faire nécessite une répétition avec le nombre des itérations connu à l'avance.

**Syntaxe**

## Pour Compteur de Début à Fin [Pas = valeur\_pas] Faire

Traitement

**Fin Pour** 

## *Interprétations:*

*1)* compteur : variable **compteur**

Début : valeur **initiale**

Fin : valeur **finale**

- *2)* Le nombre de répétition est **connu**
- *3)* Le compteur doit être de type **scalaire**
- *5)* La valeur du compteur sera incrémentée (**+pas**) ou décrémentée (**–pas**) automatiquement.
- *7)* La boucle s'arrête si le compteur atteint la valeur **finale**

### **Activité 1:**

- *1)* Ecrire un algorithme qui permet de déterminer si un entier saisi est parfait ou non.
- **Nb :** Un nombre est dit parfait s'il est égal à la somme de ses diviseurs sauf lui-même.
- *2)* Exécutez manuellement la boucle utilisée pour les entiers 5 et 6.

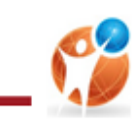

### **Solution :**

```
Algorithme parfait
Début
       Ecrire("Entrez un entier :") 
       Lire(n)
       sd0
       Pour i de 1 à n-1 faire
               Si n mod i=0 Alors
                      sd \leftarrow s+iFin si
       Fin Pour
       Si n =sd Alors 
               Ecrire(n,"est Parfait")
       Sinon 
               Ecrire(n,"n'est pas parfait")
       Fin SI
```
## *Fin*

### *Tableau de Déclaration des objets:*

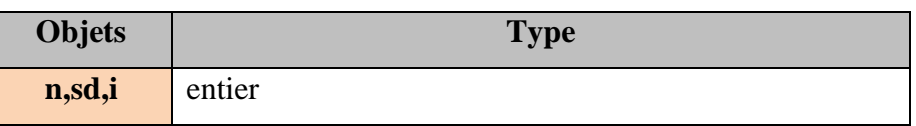

*III. La structure itérative à condition d'arrêt :* 

*La boucle Répéter……jusqu'à :* appelée aussi structure itérative à condition d'arrêt car elle est utilisée quand il s'agit de répéter un traitement un nombre de fois **non connu** et qu'on est sûr que le traitement itératif s'exécutera au **moins une fois**

#### *Syntaxe :*

### Répéter

Traitement

Jusqu'à condition

### **Activité 2:**

Ecrire un algorithme qui permet d'introduire un nombre positif.

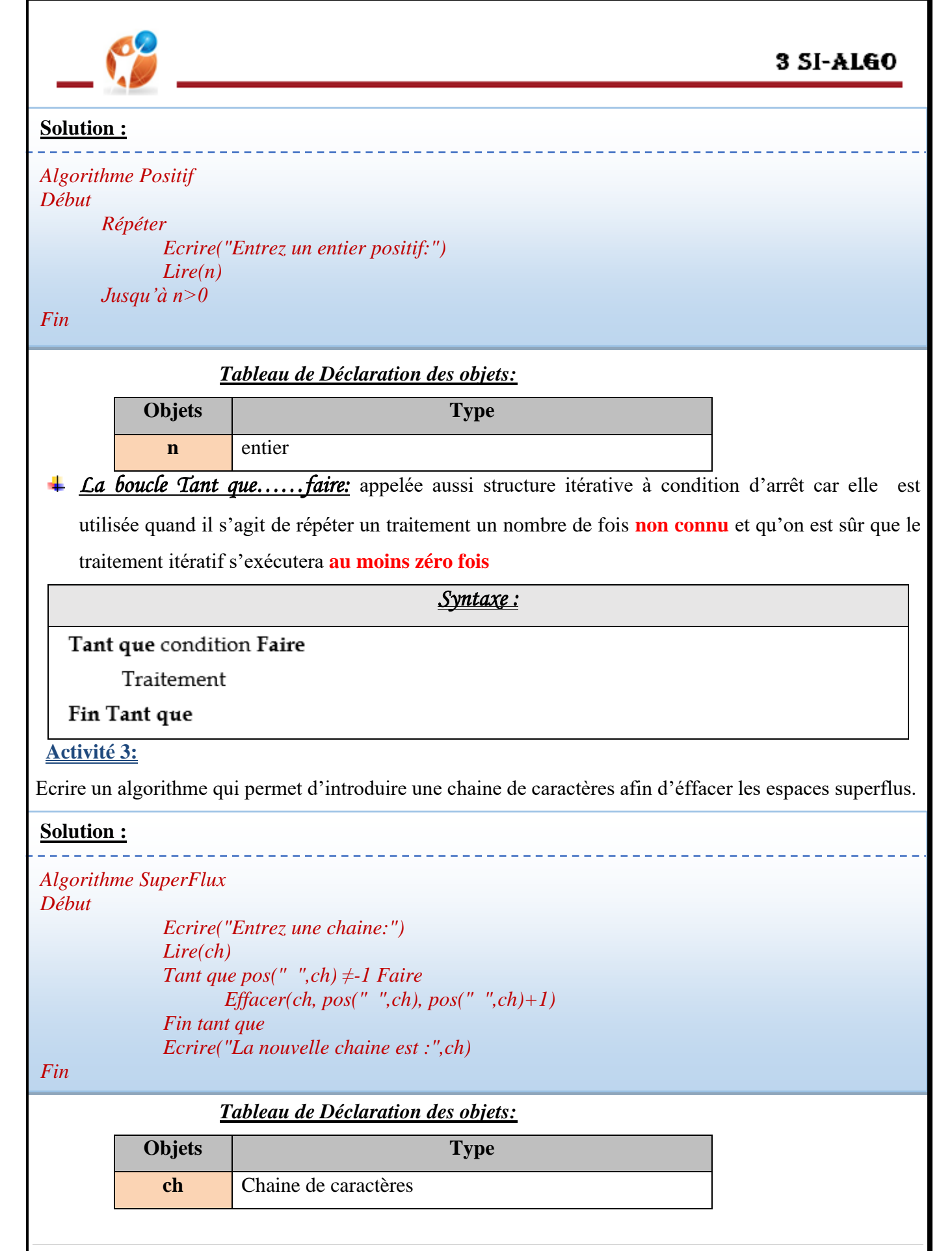

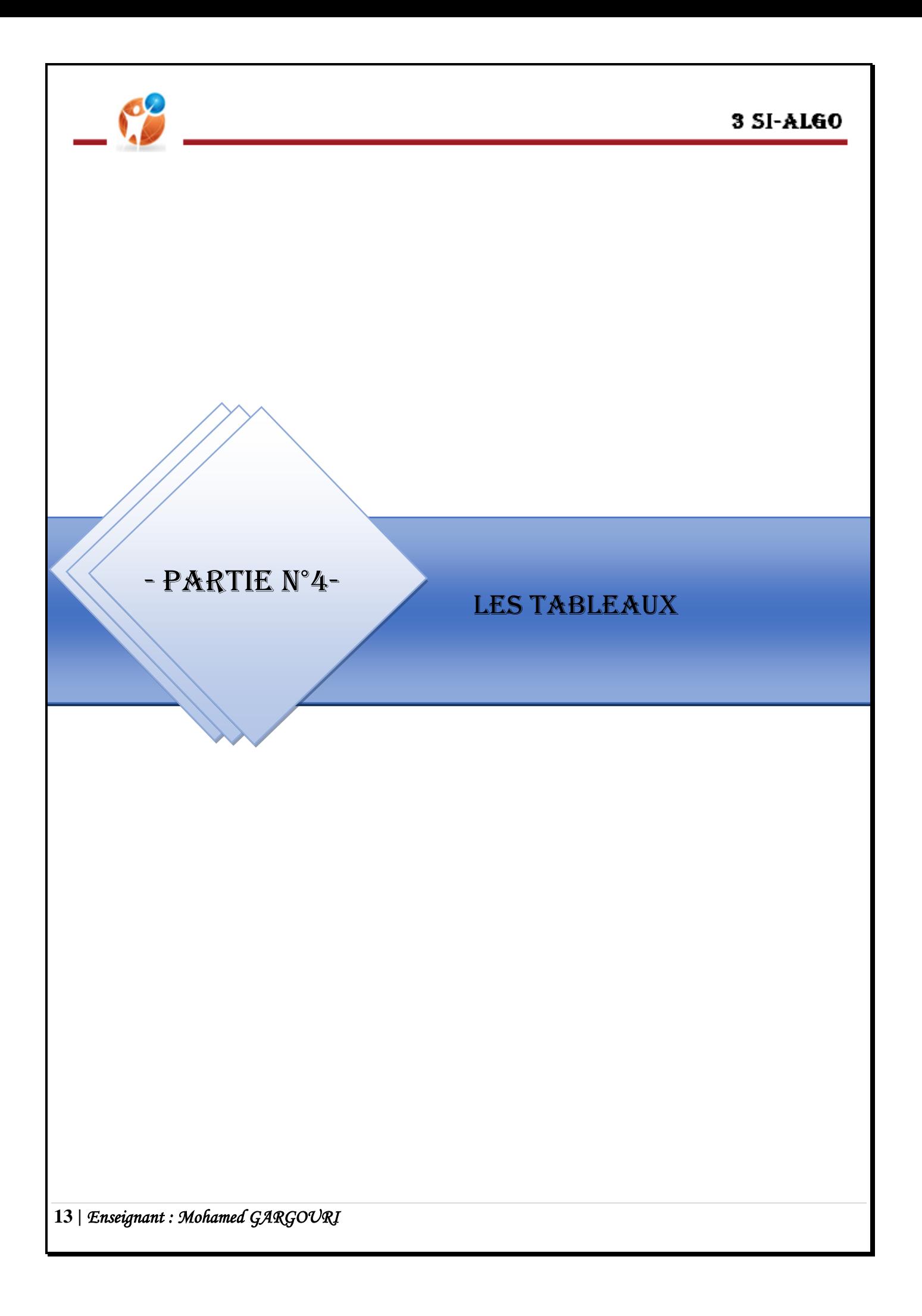

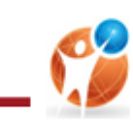

# *I. Introduction :*

Un tableau est une structure de données qui permet de ranger un ensemble de valeurs de même type.

# *II. Les tableaux à une dimension:*

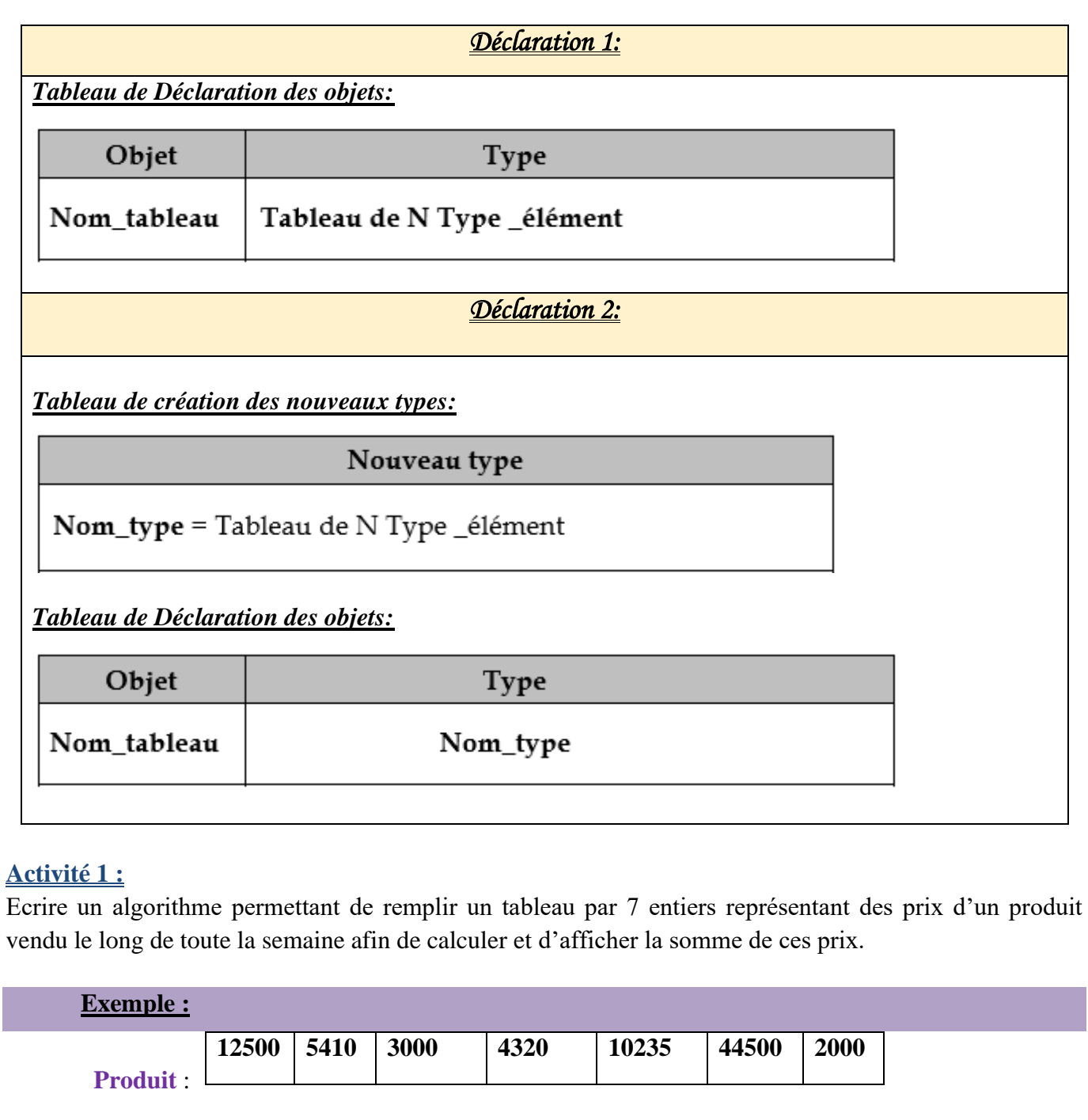

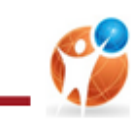

### **Solution :**

```
 
Algorithme Somme

Pour i de 0 à 6 faire
        s \leftarrow 0 
Fin pour

Ecrire("La somme des prix est :",s)
Début
               Ecrire("Remplir la case d'indice",i," :")
               Lire(T[i])
        Fin pour
       Pour i de 0 à 6 faire
               ss+T[i]
Fin
```
*Tableau de Déclaration des objets:*

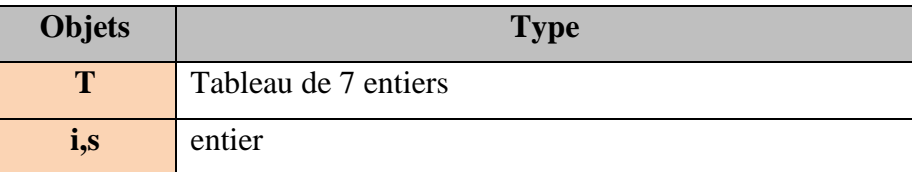

# *III. Les tableaux à deux dimensions :*

Un tableau à deux dimensions a la forme d'une matrice composée de lignes et de colonnes. Toutes les cases de ce tableau auront le même type. L'accès à une case de ce tableau s'effectue par conséquent grâce à deux indices comme suit

### **M [i,j] où i représente l'indice de la ligne et j celui de la colonne.**

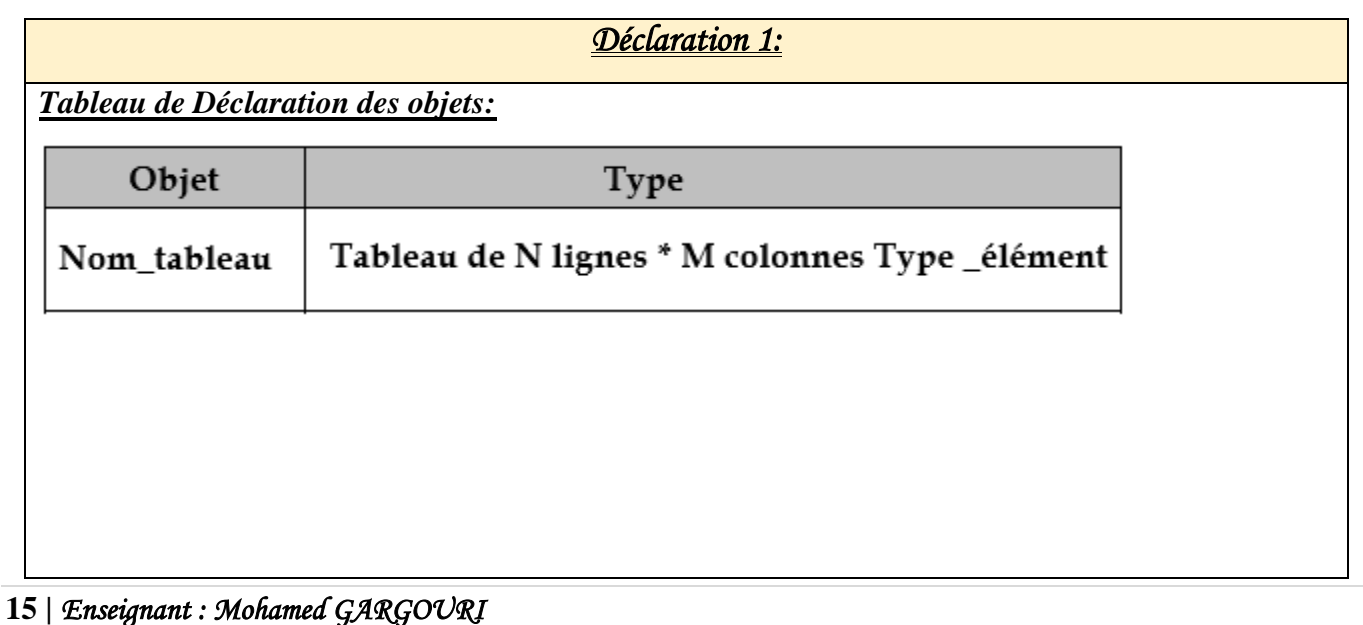

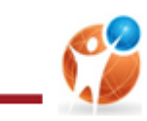

## *Déclaration 2:*

#### *Tableau de création des nouveaux types:*

### Nouveau type

Nom\_type = Tableau de N lignes \* M colonnes Type \_élément

### *Tableau de Déclaration des objets:*

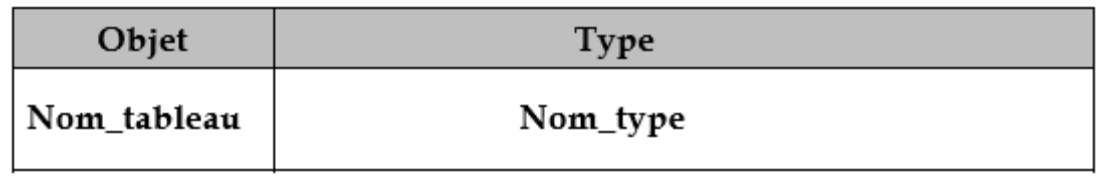

### **Activité 2 :**

Ecrire un algorithme permettant de remplir une matrice de 5 lignes et 7 colonnes par des entiers représentant des prix de 5 produits vendu le long de toute la semaine afin de calculer et afficher la somme de ces prix.

### **Solution :**

```
Algorithme Somme
Début
       Pour i de 0 à 4 faire
              Pour i de 0 à 6 faire
                      Ecrire("T[",i,"][",j,"]=")
                      Lire(T[i][j])
              Fin Pour(j)
       Fin pour(i)
       s ← 0
       Pour i de 0 à 4 faire
              Pour i de 0 à 6 faire
                     ss+ T[i][j]
              Fin Pour(j)
       Fin pour(i)
       Ecrire("La somme des prix est :",s)
Fin
```
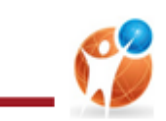

## 3 SI-ALGO

### *Tableau de création des nouveaux types:*

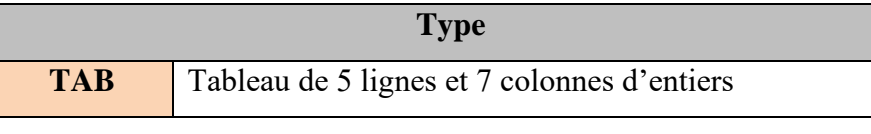

## *Tableau de Déclaration des objets:*

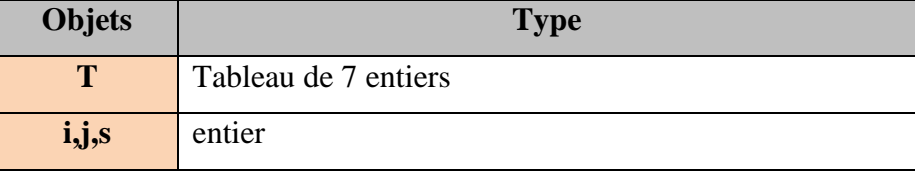

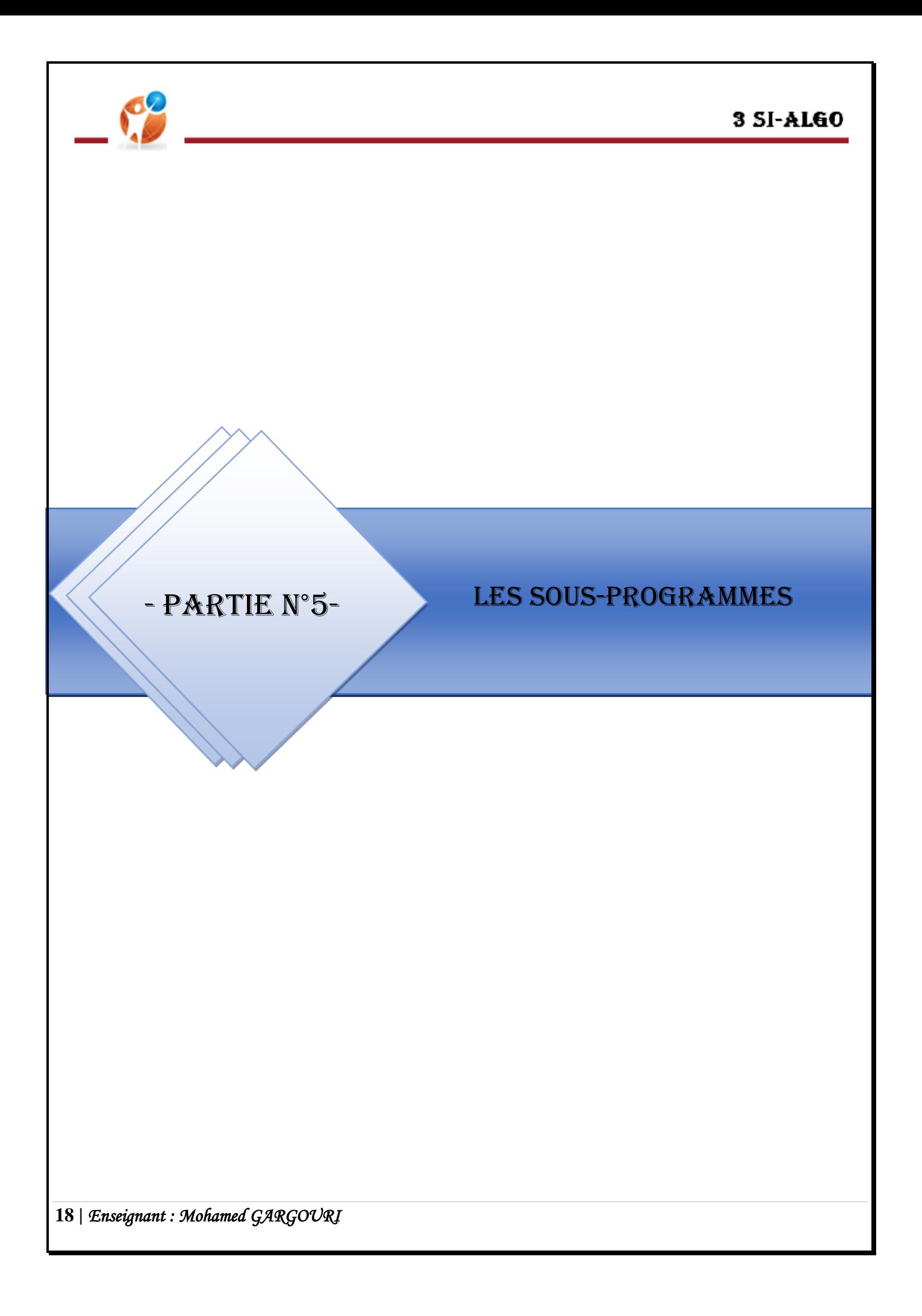

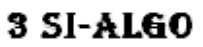

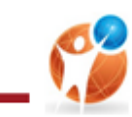

## *I. Introduction :*

## *1.Définition :*

Un sous-algorithme est un moyen simple et efficace pour structurer les algorithmes. Elle consiste à associer un identifiant à un groupe d'instructions qui peut être activé par l'appel de cet identifiant.

## *2.Intérêts :*

- Présenter des solutions claires en évitant la **redondance** des codes dans un programme.
- Simplifier la résolution du problème initial en supposant que les différents modules prévus sont déjà **implémentés**
- $\overline{\phantom{a}}$  Se concentrer sur la résolution d'un sous problème à la fois.
- ↓ Détecter facilement les parties à consulter ou à modifier.

On distingue deux sortes de modules : *Les fonctions et Les procédures*

# *II. Les fonctions :*

Une fonction est un sous-algorithme qui renvoie une valeur d'un seul type. Ce type sera celui du **résultat**

*Syntaxe :* Fonction Nom\_fonction (pf<sub>1</sub>: type<sub>1</sub>, pf<sub>2</sub>: type<sub>2</sub>, ... , pf<sub>n</sub>: type<sub>n</sub>) : Type\_résultat **DEBUT** Traitement

Retourner Résultat **FIN** 

# *III. Les procédures :*

Une procédure est un sous-algorithme qui renvoie **zéro, un seul résultat non simple ou plusieurs résultats retournés dans les paramètres en ajoutant le symbôle @ avant chaque objet résultat.**

*Syntaxe :*

Procédure Nom\_procédure (pf1: type1, pf2: type2, ..., pf<sub>n</sub>: type<sub>n</sub>)

**DEBUT** 

Traitement

**FIN** 

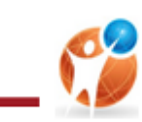

### **Activité:**

En utilisant l'approche de l'analyse modulaire, On se propose de chercher puis d'afficher le C(n,p) de deux entiers positifs saisis. Sachant que :

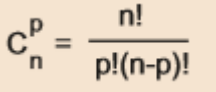

### **Décomposition modulaire :**

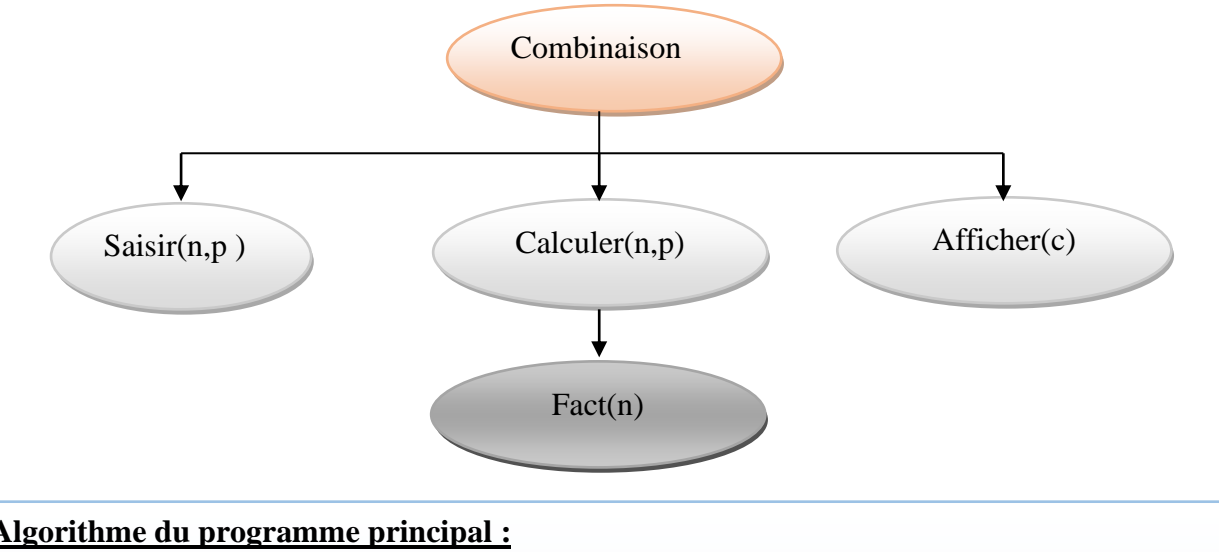

### **Algorithme du programme principal :**

### *Saisir(p ) Algorithme Combinaison Début Saisir(n ) Calculer(n,p)*

 *Afficher(c)*

*Fin*

## *Tableau de Déclaration des objets:*

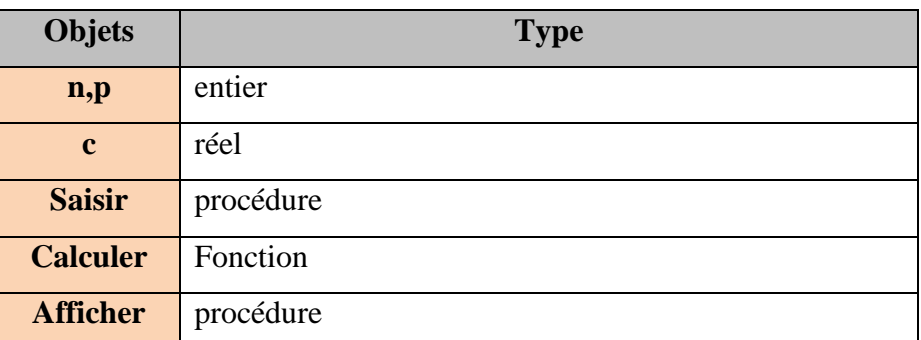

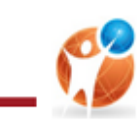

## 3 SI-ALGO

## **Algorithme de la procédure saisir:**

```
 
Procédure saisir(@n,:entier)
```
*Début*

 *Répéter*

```
 
Jusqu'à n>0
       Ecrire("Entrez un entier positif:") 
       Lire(n)
```
*Fin*

### **Algorithme de la fonction calculer:**

 *cfact(n)/(fact(p)\*fact(n-p)) Fonction calculer(n,p:entier):réel Début Retourner c*

*Fin*

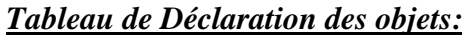

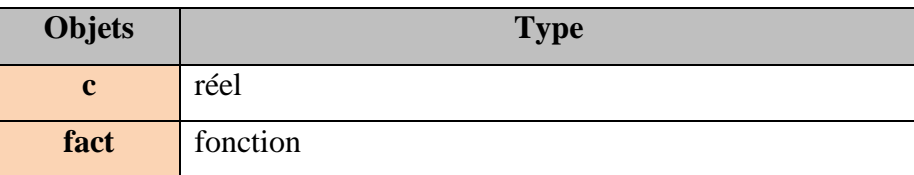

#### **Algorithme de la fonction fact:**

```
 
Fonction fact(n:entier):entier

Pour i de 1 à n faire

Fin Pour
Début
       f \leftarrow Iff*i
        Retourner f
```
*Fin*

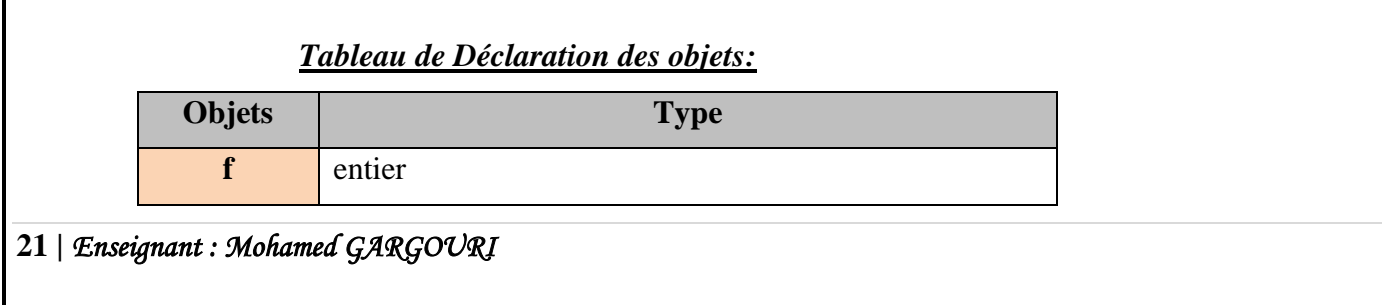

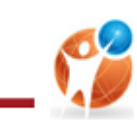

# **Algorithme de la procédure Afficher:**

## *Procédure Afficher(c:réel)*

*Début*

```
 
Ecrire("C(",n,",",p,")=",c)
```
*Fin*

### **Interprétations:**

- Les paramètres effectifs et les paramètres formels doivent se correspondre de point de vue **nombre**, **ordre** et **type**
- Une fonction possède un type qui est celui de son **résultat** Par exemple la fonction fact est de type entier.
- Tous les paramètres formels d'une fonction ont un mode de passage par **valeur**.
- Les paramètres formels d'une procédure ont un mode de passage par **valeur** ou par **variable**.

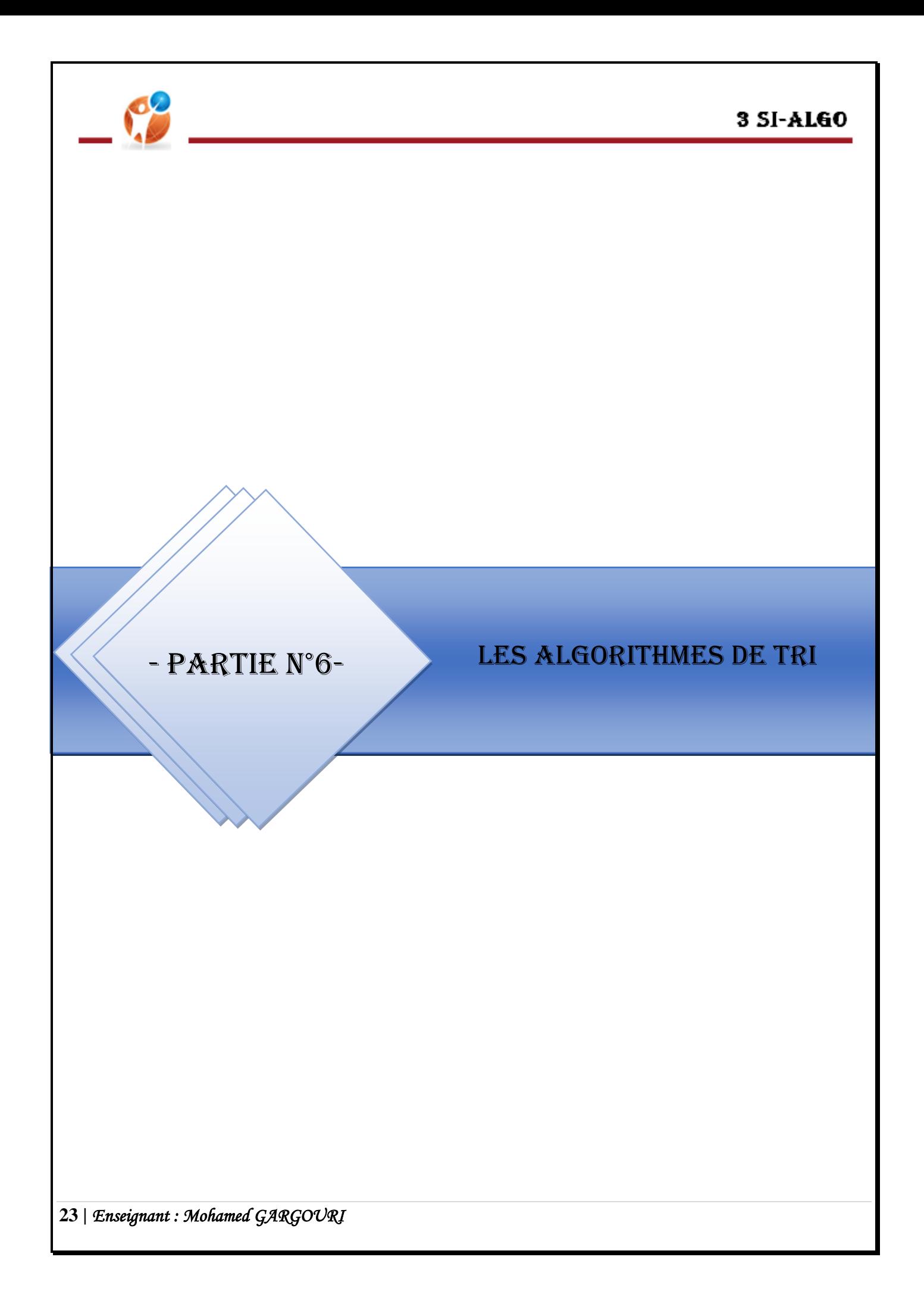

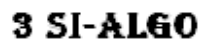

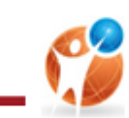

# *I. Introduction :*

Le tri consiste à repartir en plusieurs classes selon certains critères un ensemble d'éléments. Il existe plusieurs algorithmes de tri parmi les quel on cite :

## **Le tri à bulle**

**Le tri par selection**

# *II. Le tri à bulle :*

### *Principe :*

Le principe du tri par sélection consiste à :

- Parcourir le tableau en comparant chaque 2 éléments consécutifs et les échanger (ou permuter) s'ils sont désordonnés
- Refaire l'action précédente jusqu'à le tableau soit trié.

## *Décomposition modulaire :*

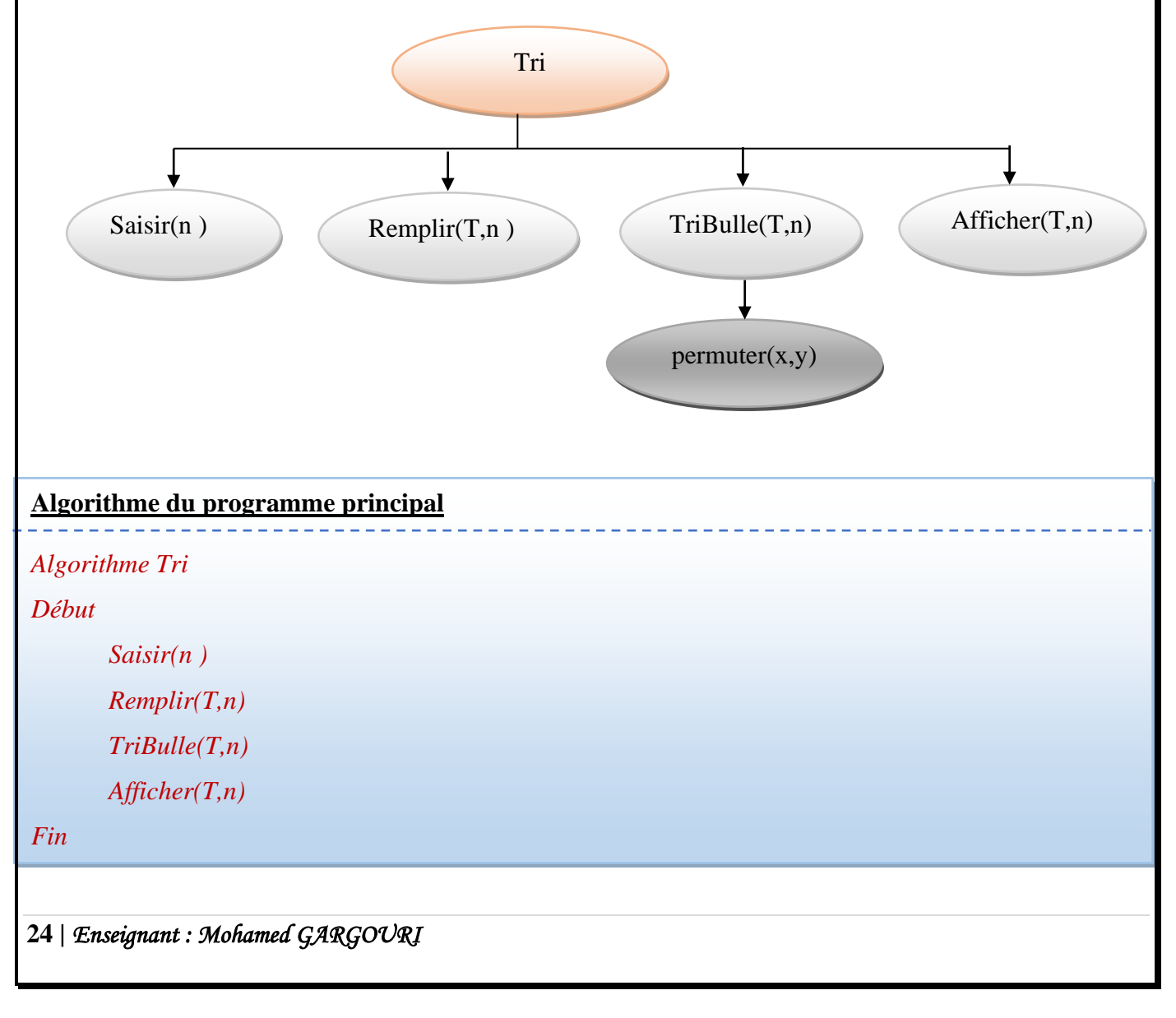

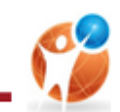

### *Tableau de création des types :*

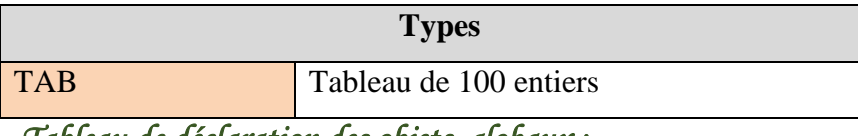

*Tableau de déclaration des objets globaux :* 

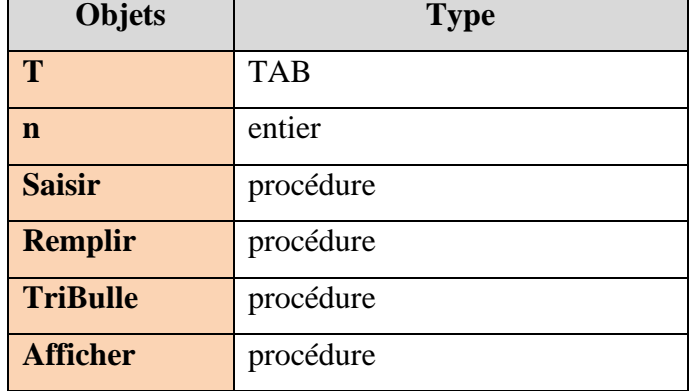

## **Algorithme du module saisir :**

 *Procédure saisir(@n:entier)*

*Début*

```
 
Répéter
```

```
 
      Ecrire("Entrez le nombre de cases du tableau:") 
      Lire(n)
Jusqu'à 5<=n<=100
```
*Fin*

## **Algorithme du module remplir :**

 *Procédure Remplir(@T :TAB ;n:entier)*

*Début*

 *Pour i de 0 à n-1 faire Fin pour Ecrire("Remplir la case d'indice",i," :") Lire(T[i])*

*Fin*

*Tableau de déclaration des objets locaux :* 

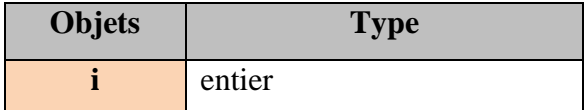

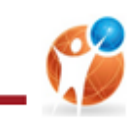

## **Algorithme de la procédure TriBulle (par ordre croissant):**

```
 
Procédure TriBulle(@T :TAB ;n:entier)
```
#### *Début*

 *Répéter*

*bvrai {on suppose que le tableau est trié} Pour i de 0 à n-2 faire Si T[i]<T[i+1] Alors Permuter(T[i],T[i+1]) bfaux Fin si*

 *Jusqu'à b=vrai Fin pour*

*Fin*

### *Tableau de déclaration des objets locaux :*

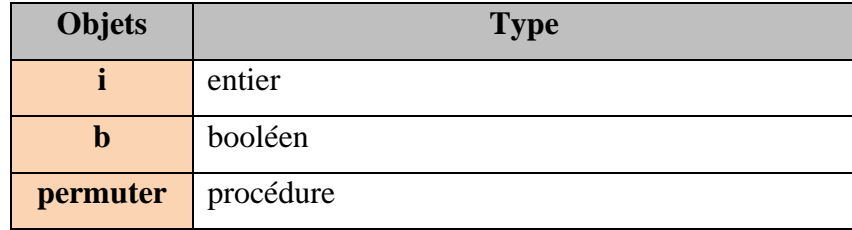

### **Algorithme de la procédure permuter :**

```
Procédure permuter(@x,y:entier)
```
*Début*

*aux* $\leftarrow$ *x*  $x \leftarrow y$ *yaux*

*Fin*

### *Tableau de déclaration des objets locaux :*

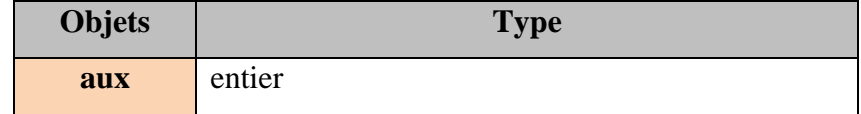

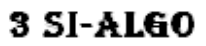

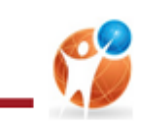

### **Algorithme de la procédure Afficher :**

```
Procédure Afficher(T :TAB ;n:entier)
```
*Début*

 *Pour i de 0 à n-1 faire Ecrire(T[i],"|") Fin pour*

*Fin*

 *Tableau de déclaration des objets locaux :* 

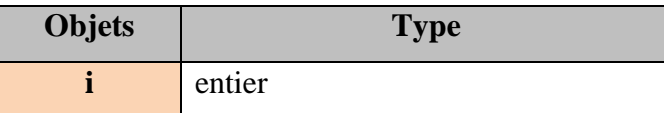

# *III. Le tri par sélection :*

### *Principe :*

Le principe du tri par sélection consiste à :

- Rechercher le plus petit élément de l'élément et le permuter avec le premier élément
- Rechercher le second plus petit élément et le permuter avec le deuxième élément
- Répéter ce traitement jusqu'à ce que le tableau soit trié.

## *Décomposition modulaire :*

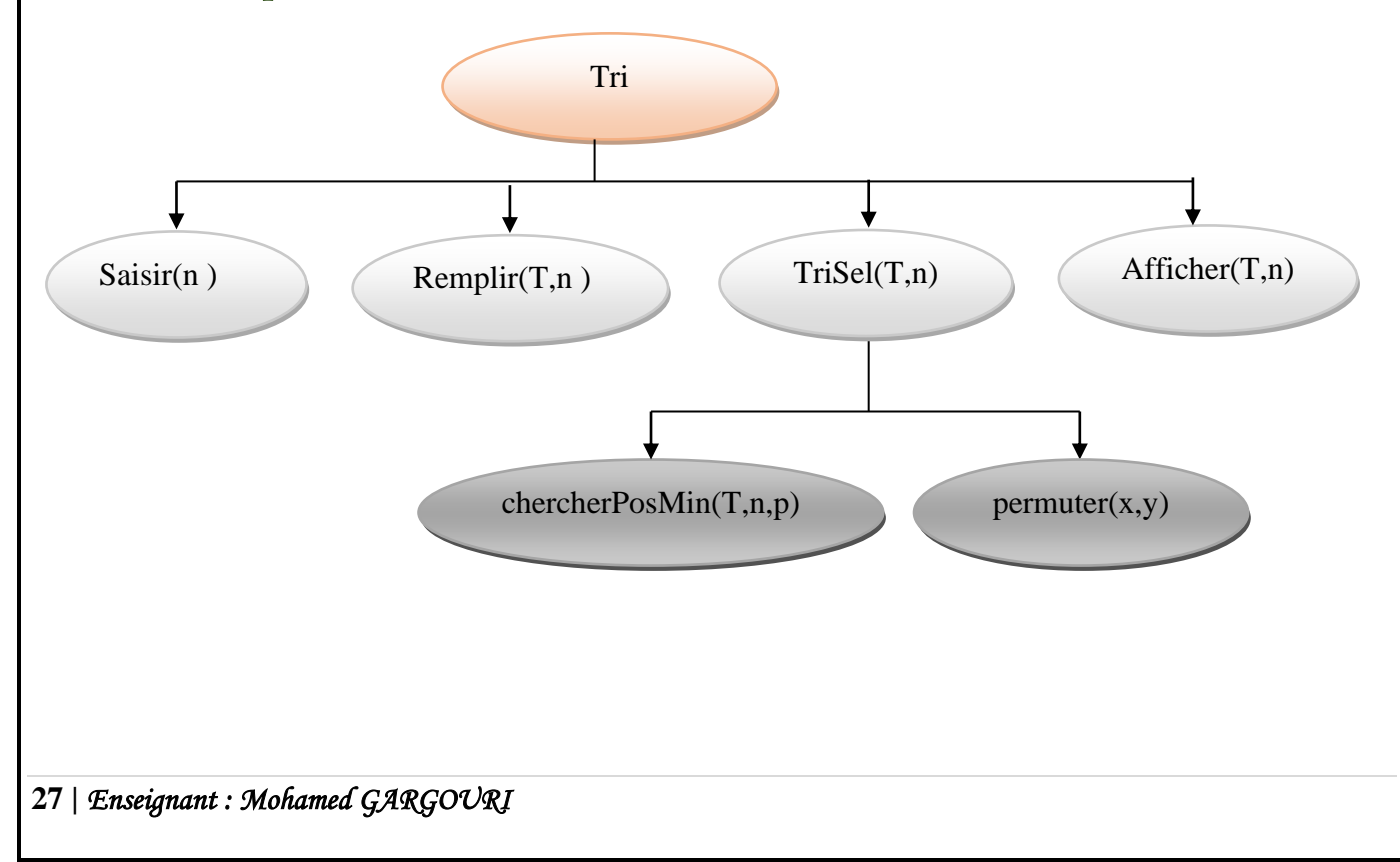

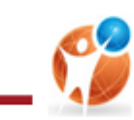

## **Algorithme de la procédure TriSelection**

 *Procédure TriSel(@T :TAB ;n:entier)*

 *Début*

*Pour i de 0 à n-1 faire*  $Posmin \leftarrow$ *chercherPosMin(T,n,i) Si posmin ≠ i Alors Permuter(T[i],T[posmin]) Fin si Fin pour*

 *Fin*

## *Tableau de déclaration des objets locaux :*

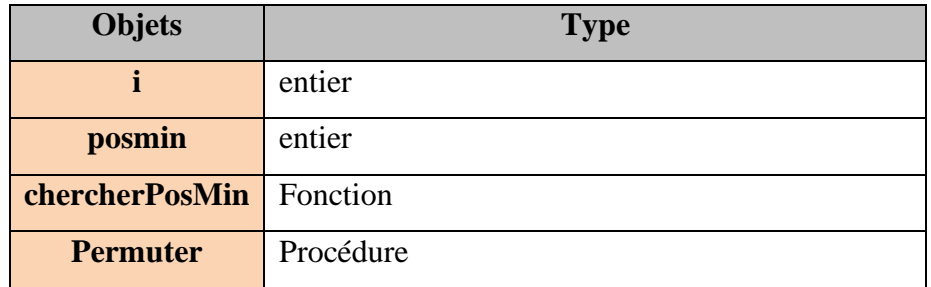

## **Algorithme de la fonction chercherPosMin**

```
 

Pour i de p+1 à n faire

Retourner posmin
Fonction chercherPosMin(T :TAB ;n,p:entier):entier
Début
       posmin\leftarrowp
               Si t[i]<T[posmin] Alors
                       posmin \leftarrow iFin si
       Fin Pour
```
*Fin*

### *Tableau de déclaration des objets locaux :*

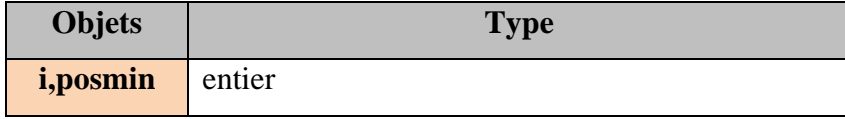

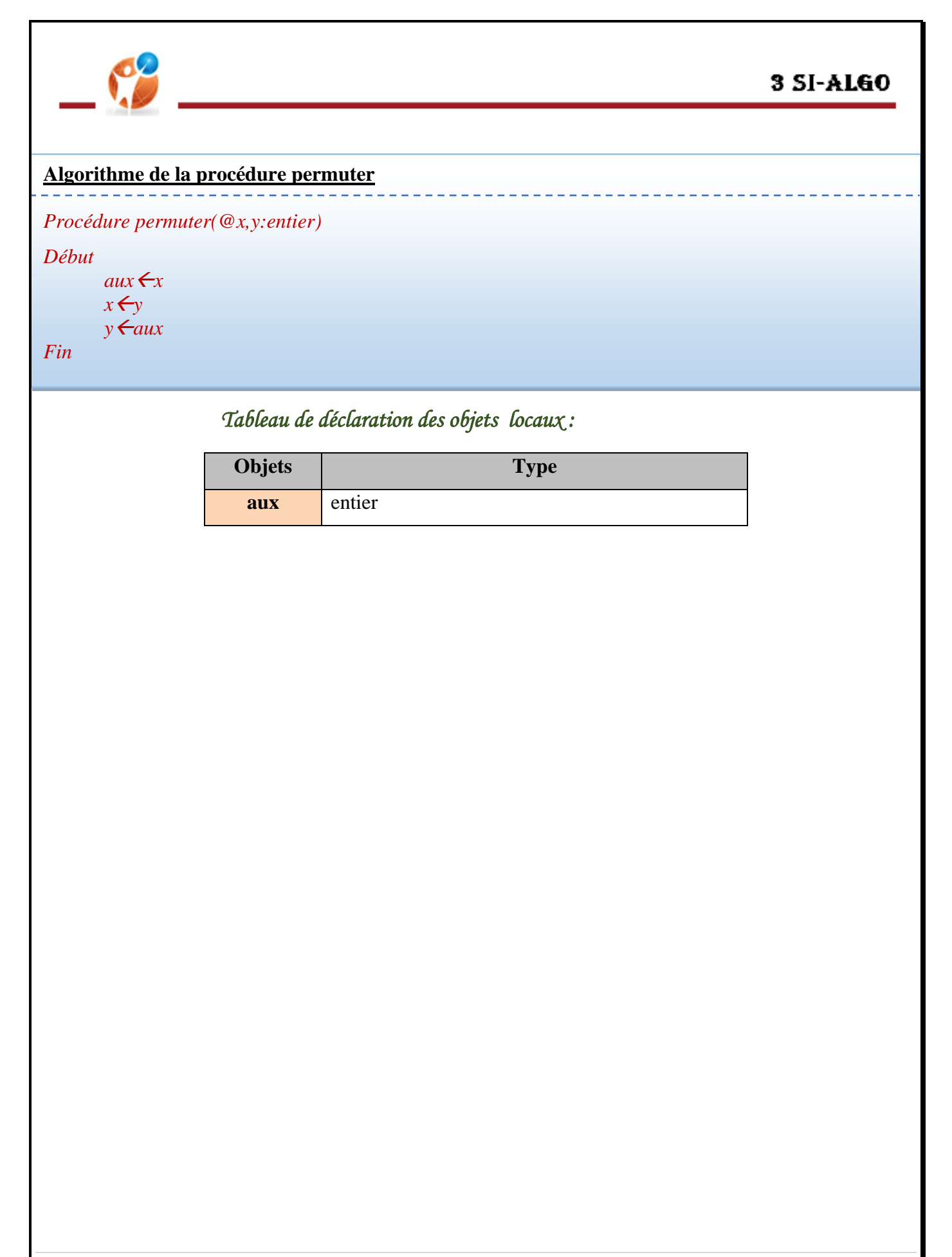

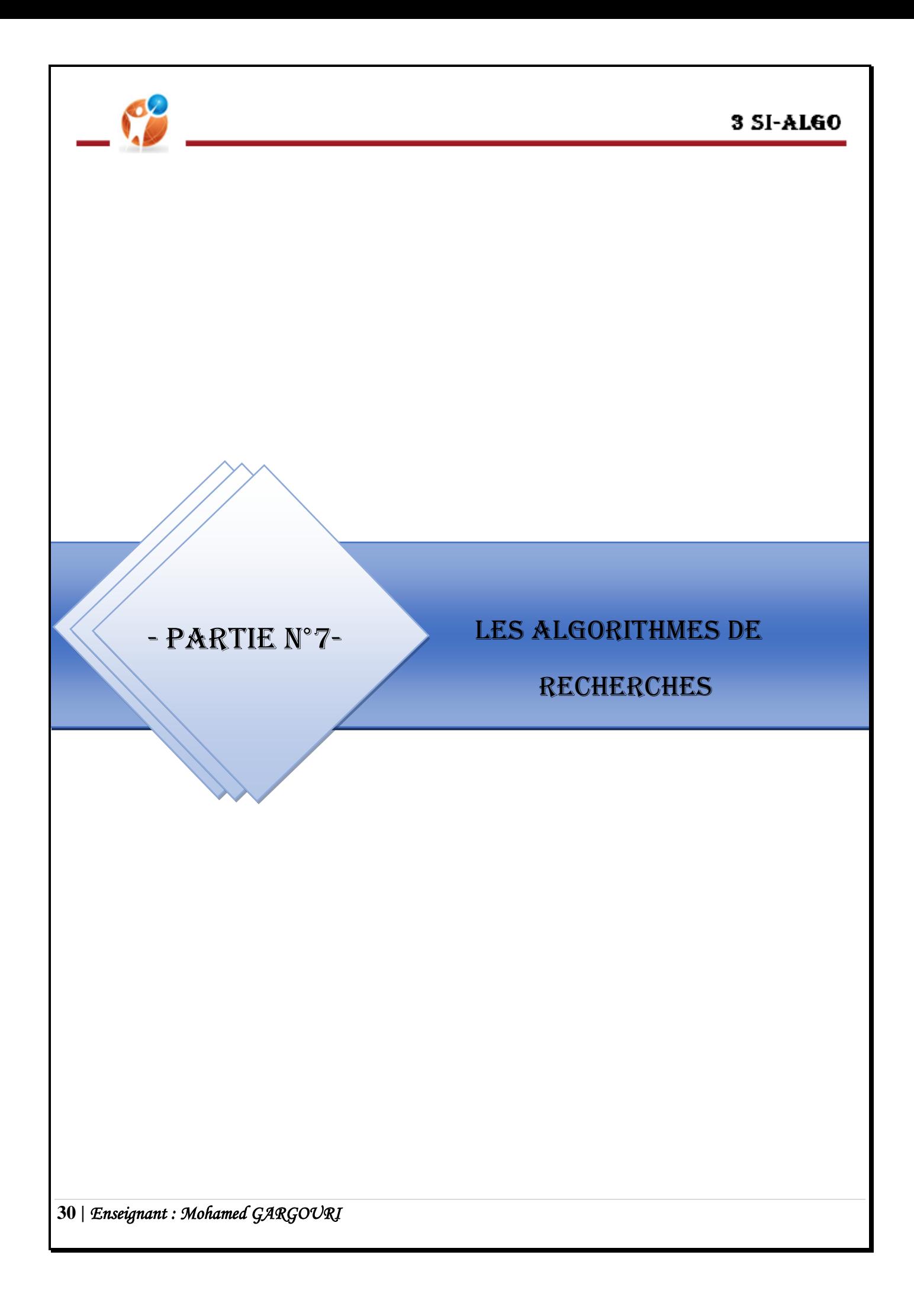

## 3 SI-ALGO

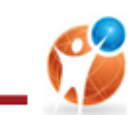

## *I. Introduction :*

Il existe plusieurs méthodes de recherche parmi les quels on cite :

- **Recherche séquentielle**
- **Recherche dichotomique**

# *II. La recherche séquentielle:*

## *Principe :*

La recherche séquentielle qui consiste à parcourir une liste de valeurs jusqu'à trouver la valeur cherchée ou atteindre la fin de la liste.

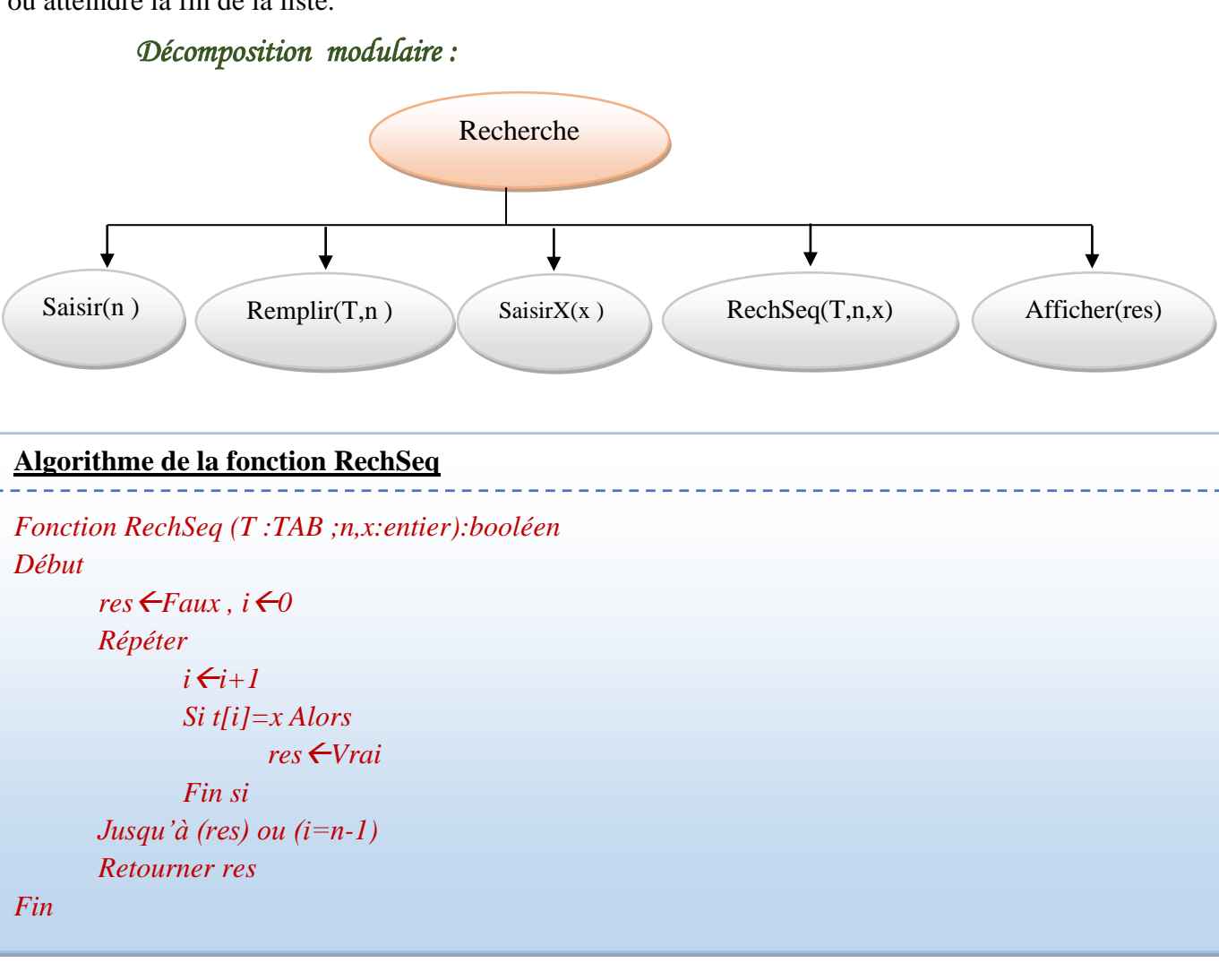

## *Tableau de déclaration des objets locaux :*

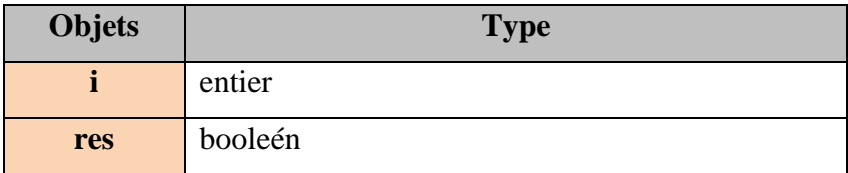

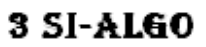

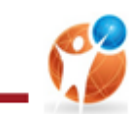

# *III. La recherche dichotomique:*

### *Principe :*

- Déterminer l'indice de l'élément du milieu.
- Si l'élément du milieu égal à celui recherché l'élément est trouvé

Si l'élément du milieu est supérieur à celui recherché on recherche dans le sous tableau gauche.

Si l'élément du milieu est inférieur à celui recherché on recherche dans le sous tableau droit.

Répéter le traitement précédent jusqu'à trouver l'élément ou atteindre la fin du recherche.

### **Algorithme du module RechDich**

```
 
Fonction RechDich (T :TAB ;n,x:entier):booléen

Répéter

Retourner res
Début
        res<sup>Faux, d<sup>F</sup>0, ffn-1</sup>
                mil \leftarrow (d+f)div 2Si t[mil]=x Alors
                        resVrai
                sinon si T[Mil]>x Alors
                        fmil-1
                sinon
                        d \leftarrow mil+1Jusqu'à (res) ou (d>f)
Fin
```
### *Tableau de déclaration des objets locaux :*

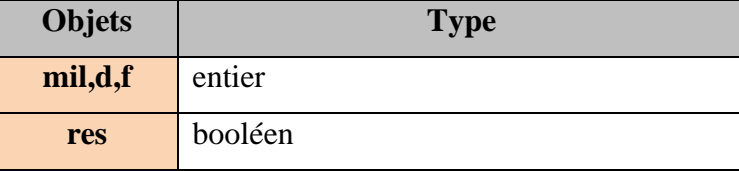

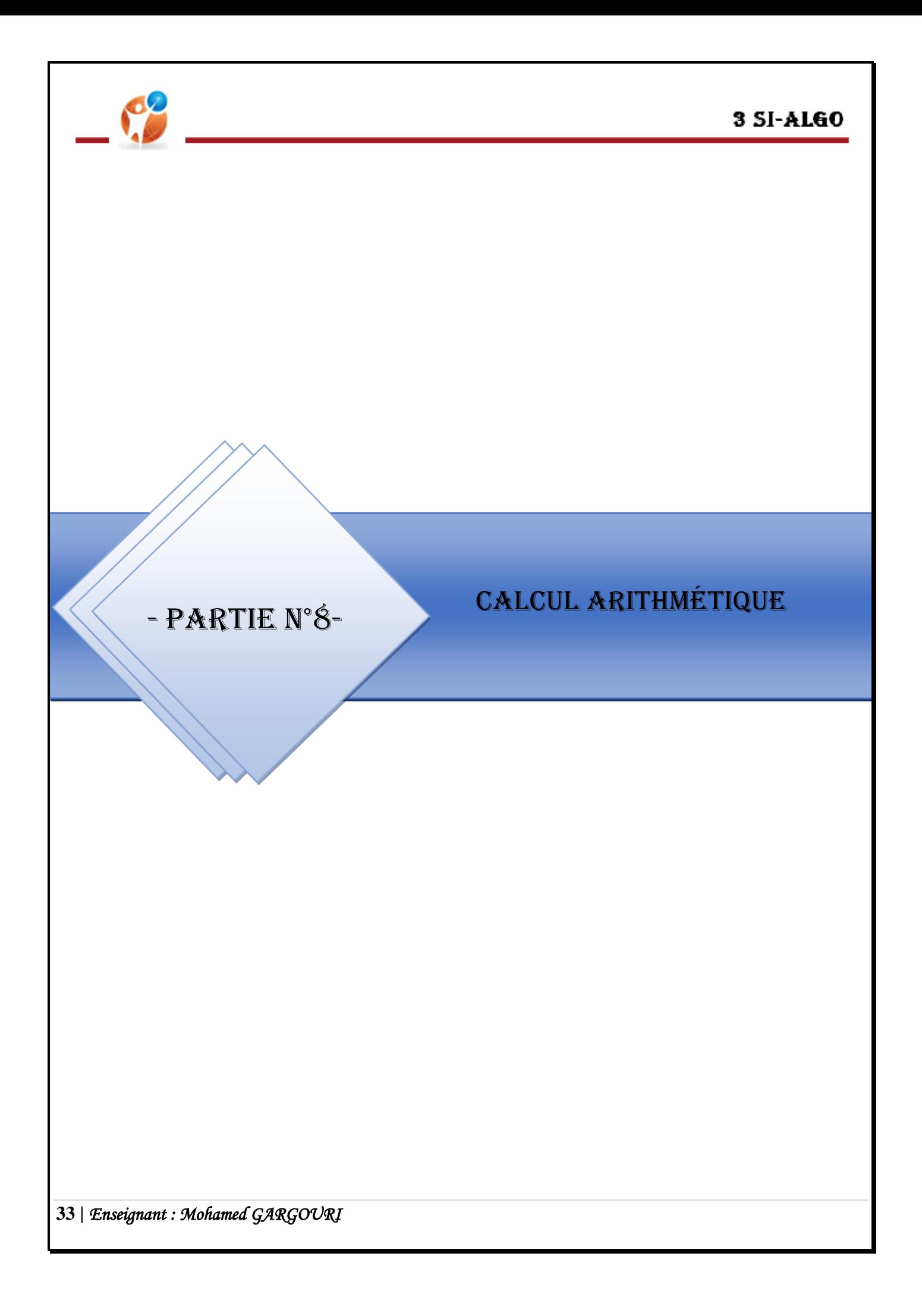

## 3 SI-ALGO

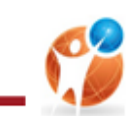

# *I. Introduction :*

Cette partie est conçue pour les calculs, on va donc automatiser des règles mathématiques afin qu'on puisse les utiliser plus simplement sur machine.

## *II. Le PGCD :*

Le plus grand commun diviseur de deux entiers a et b appelé aussi PGCD est le plus grand entier permettant de diviser a et b. On le note PGCD (a,b).

## **Activité 1 :**

*1)* Compléter les valeurs en pointillé :

PGCD (15,27)=PGCD(27,15)= PGCD(**15**,**12**)=PGCD(**12**,**3**)=PGCD(**3**,**0**) =**3**

- *2)* Déduire le principe pour déterminer le PGCD.
- *3)* Ecrire l'algorithme correspondant

### *Principe :*

En appliquant la méthode d'Euclide :

- $\downarrow$  le PGCD (a,b) égale au PGCD (b,a mod b)
- Répéter la modification de a et b jusqu'à b égale à 0 et on dit que a est le pgcd.

### **Algorithme de la fonction PGCD : { on suppose que a et b strictement positif }**

```
Fonction PGCD (a,b:entier):entier
Début
       Répéter
               aux \leftarrow a
```

```
a \leftarrow bb \leftarrowaux mod b
Jusqu'à b=0
Retourner a
```
*Fin*

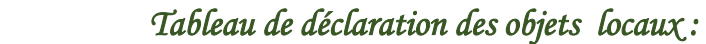

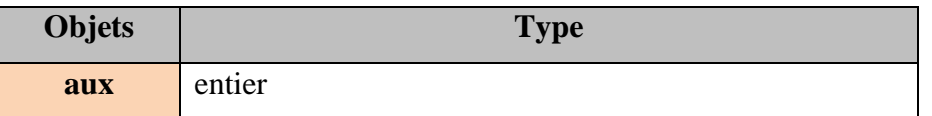

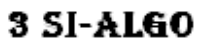

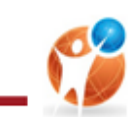

## *III. Le PPCM :*

Le plus petit commun multiple de deux entiers a et b appelé aussi PPCM est le plus petit entier multiple a la fois de a et de b. On le note PPCM (a,b).

### *Principe :*

- $\triangleq$  Déterminer Max(m,n)
- $\overline{\text{L}}$  Chercher les multiples successifs de Max $(m,n)$
- $\overline{\text{#}}$  Répéter l'étape 2 jusqu'à avoir un multiple de min(m,n)

### **Algorithme du module PPCM**

```
Fonction PPCM (a,b:entier):entier
Début
        Si m > n alors 
                max<sup>m</sup> m min n
        sinon 
                max \leftarrow n, min \leftarrow mFin si 
        aux \leftarrow maxTant que (max Mod min ≠ 0) Faire 
                max \leftarrowmax + aux
        Fin Tant que
        Retourner max
```
*Fin*

### *Tableau de déclaration des objets locaux :*

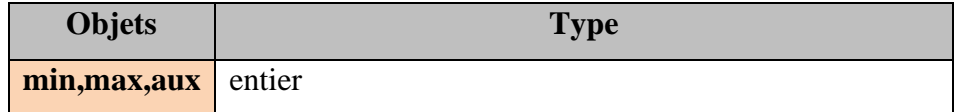

# *IV. Les nombres premiers:*

Un entier supérieur a 1 est dit premier s'il n'est divisible que par 1 et par lui même.

#### *Principe1 :*

En appliquant la règle mathématique, on peut calculer le nombre de diviseur de n, s'il est égale à 2 on dit que n est premier.

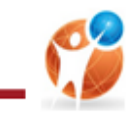

### *Principe2 :*

Parcourir les diviseurs possible et on arrête dés qu'on trouve un diviseur ou atteindre la fin de la liste.

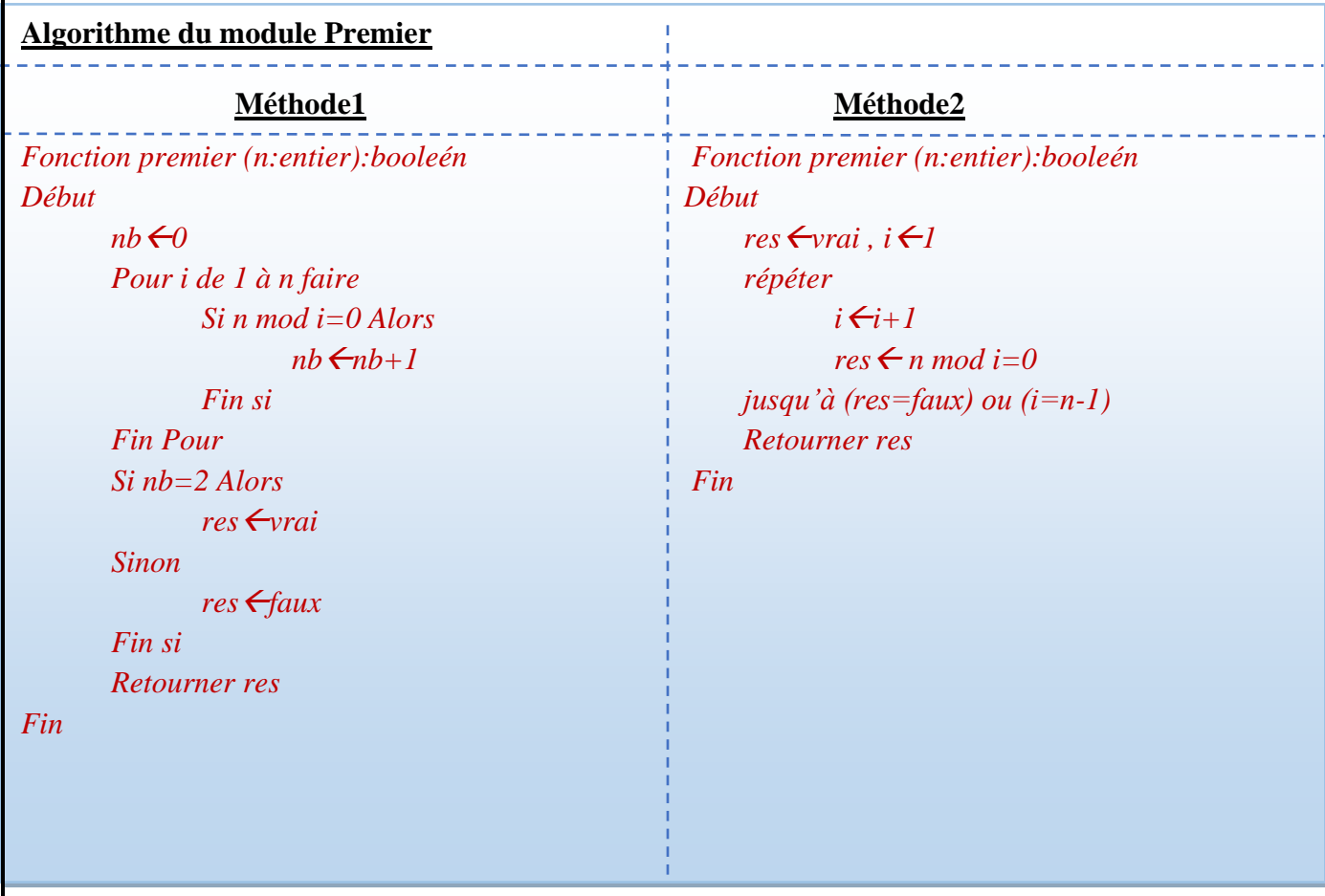

## *Tableau de déclaration des objets locaux :*

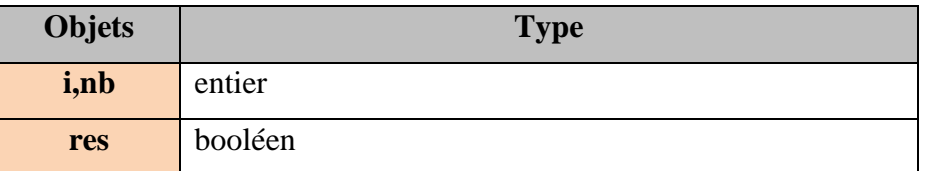

# *V.La factorielle :*

La factorielle d'un entier n donné est le produit de tous les entiers de l'intervalle [1,n]. La factorielle de n est noté n !

## *Principe :*

En appliquant la règle mathématique n !=n\*(n-1)\*(n-2)\*…..\*2\*1

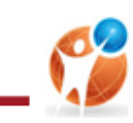

## **Algorithme du module Factorielle**

```
 
Fonction Factorielle (n:entier):entier

Pour i de 1 à n faire

Retourner f
Début
       f1
              ff*i
       Fin Pour
```
*Fin*

*Tableau de déclaration des objets locaux :* 

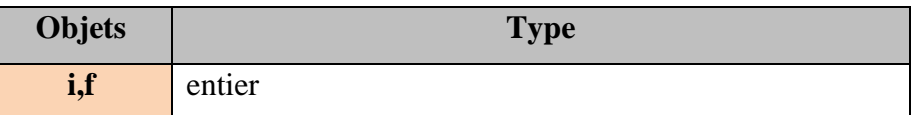

# *VI. La décomposition en facteurs premiers :*

La décomposition d'un entier en produit de facteurs premiers consiste à écrire cet entier sous la forme d'un produit de ces diviseurs premiers.

### *Principe :*

La méthode consiste à chercher et ranger les facteurs premiers de n dans un tableau

## **Algorithme du module FactPemier**

```
 
Procédure FactPremier (Var Fact :Tab ; Var f : entier ; n : entier) 

Répeter 

Jusqu'à (n = 1)
Début
         i \Leftrightarrow 2, f \Leftrightarrow 0Si n mod i = 0 alors 
                             n \n\in \mathbb{R} n div i
                             f \leftarrow f + 1Fact[f] \leftarrow isinon 
                             i \in IFin si
```
*fin* 

### *Tableau de déclaration des objets locaux :*

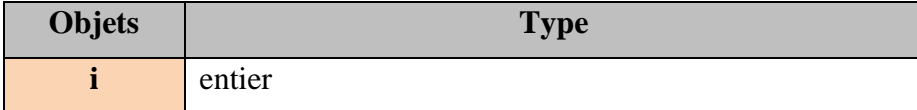

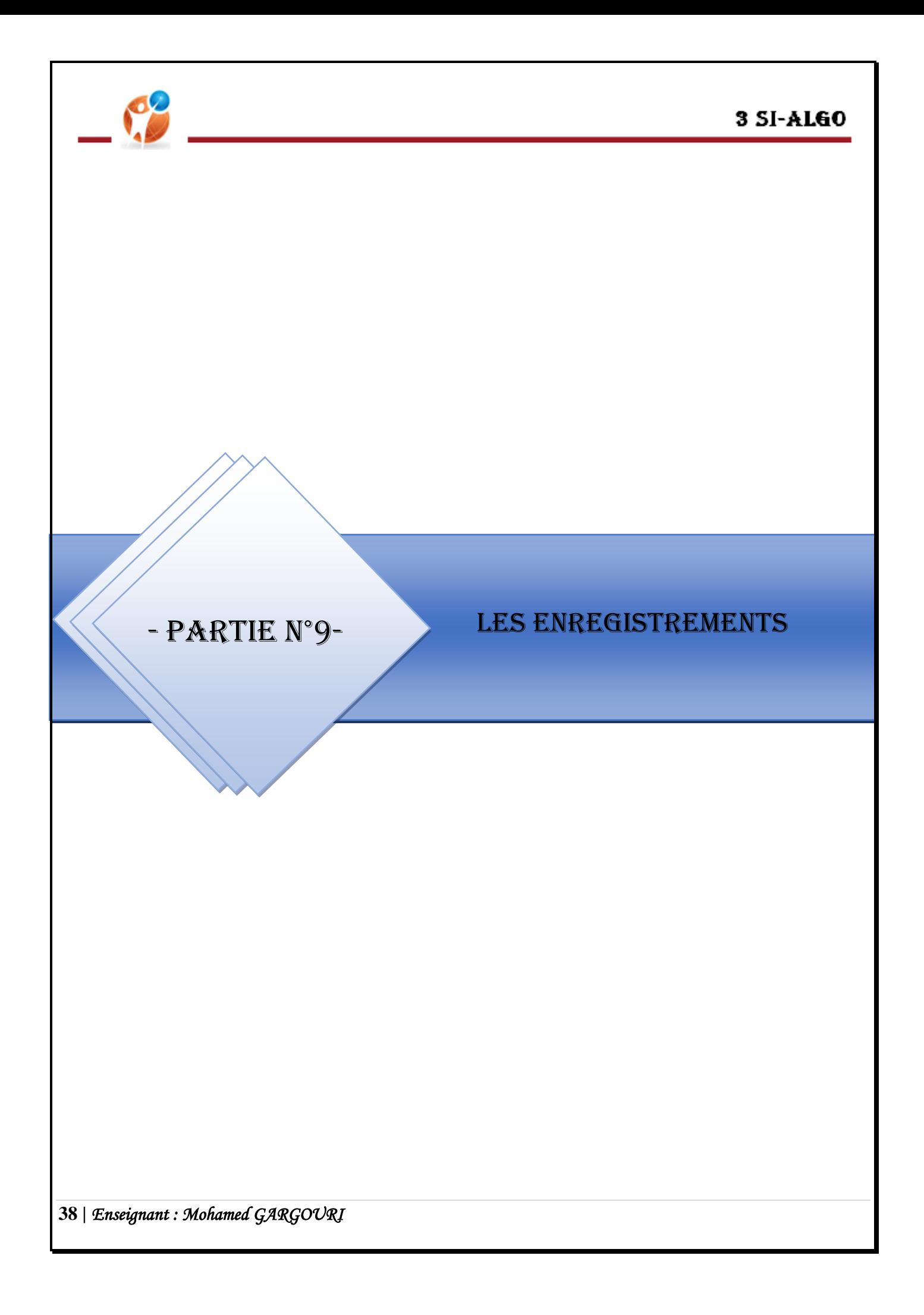

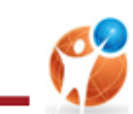

# *I. Introduction :*

Un enregistrement est un type correspondant à un ensemble d'éléments de types éventuellement différent aux quels on accède grâce à un nom.

Un enregistrement, comme un tableau, regroupe plusieurs informations. Alors que dans un tableau tous les éléments doivent être du même type, dans un enregistrement les différents composantes (ou champs) peuvent être de type différent.

# *II. Déclaration :*

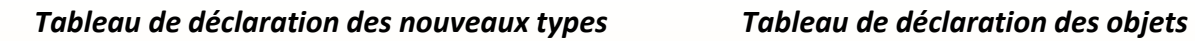

**Type** Nom type = Enregistrement Champ 1: Type 1 Champ n : Type n Fin Nom type

**Objet Type / Nature** Identificateur objet Nom type

## **Activité 1:**

Déclarer le type note comme étant un enregistrement composé des champs : valeur (nombre), un coefficient (nombre) et une matière (chaîne de caractères).

### **Solution :**

*Tableau de déclaration des nouveaux types*

**Type**

Note = Enregistrement valeur : entier Coefficient : entier matière: chaine

Fin Note

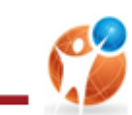

# *III. Manipulation des enregistrements :*

Pour un tableau on accède à un élément en donnant le nom du tableau et la valeur de l'indice, pour un enregistrement on repère une composante par le nom de l'enregistrement et le nom du champ auquel on veut accéder séparés par un point : **Variable**.**Champ**

 $\overline{\phantom{a}}$  Pour affecter une valeur à un champ on utilise la syntaxe suivante :

*Syntaxe :*

*Variable.Champ*  $\longleftarrow$  *Valeur* 

 $\overline{\phantom{a}}$  Pour lire un champ on utilise la syntaxe suivante :

*Syntaxe :*

*Lire(Variable.Champ)*

 $\overline{\phantom{a}}$  Pour Afficher un champ on utilise la syntaxe suivante :

*Syntaxe :*

*Ecrie(Variable.Champ)*

### **Activité 2:**

 *a.* Déclarez une variable enregistrement pour représenter la fiche d'un étudiant sachant qu'elle contient les informations suivantes : Nom, Prénom, sexe (F ou G), date de naissance et la moyenne au baccalauréat.

 *b.* Affectez respectivement les valeurs suivantes à cette variable : "Kéfi", "Nour", "F", "27/11/1983" et 13.25

### **Solution :**

### a. Tableau de déclaration des nouveaux types

**Type** Fiche = Enregistrement **Objets Type** nom. prénom : Chaîne etudiant Fiche sexe : Caractère date nais : Chaîne moy : Réel

*b.* etudiant.nom ← "Kéfi" etudiant.prénom ← "Nour"

**Fin Note** 

etudiant.sexe ← "F" etudiant.date nais ← "27/11/1983"

etudiant.moy ← 13.25

**40 |** *Enseignant : Mohamed GARGOURI* 

Tableau de déclaration des objets

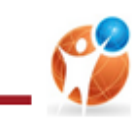

### **Activité 3:**

Nous supposons que le nombre d'étudiants dans une classe est égal à N  $(4 \le N \le 30)$ .

### *Question :*

Proposez une structure de données utilisant un vecteur d'enregistrements pour représenter ces N étudiants sachant que Date est un enregistrement contenant comme valeur jour, mois et année?

### **Solution :**

### *Tableau de déclaration des nouveaux types*

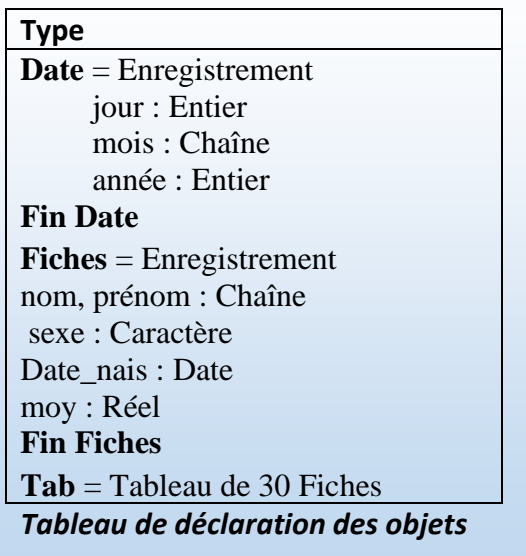

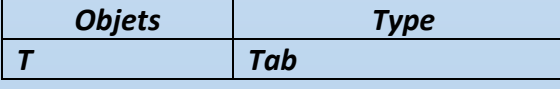

### **Activité 4:**

Une société veut informatiser la gestion de ses employés. Elle détient pour chacun les informations suivantes :

- ❖ Le nom et le prénom (chaîne de caractères)
- $\div$  Le grade : uniquement G1, G2, G3 ou G4
- ❖ Le code fiscal (un entier)
- ❖ L'assurance maladie (O pour oui et N pour non)

Le nombre d'employés est N avec  $4 \le N \le 120$ .

### **Questions :**

En utilisant l'approche de l'analyse modulaire écrire un algorithme qui permet la saisie de toutes les fiches de renseignements puis d'afficher :

- *1-* Toutes les fiches.
- *2-* Le nombre d'employés ayant un grade donné et leur pourcentage par rapport au nombre total des employés.

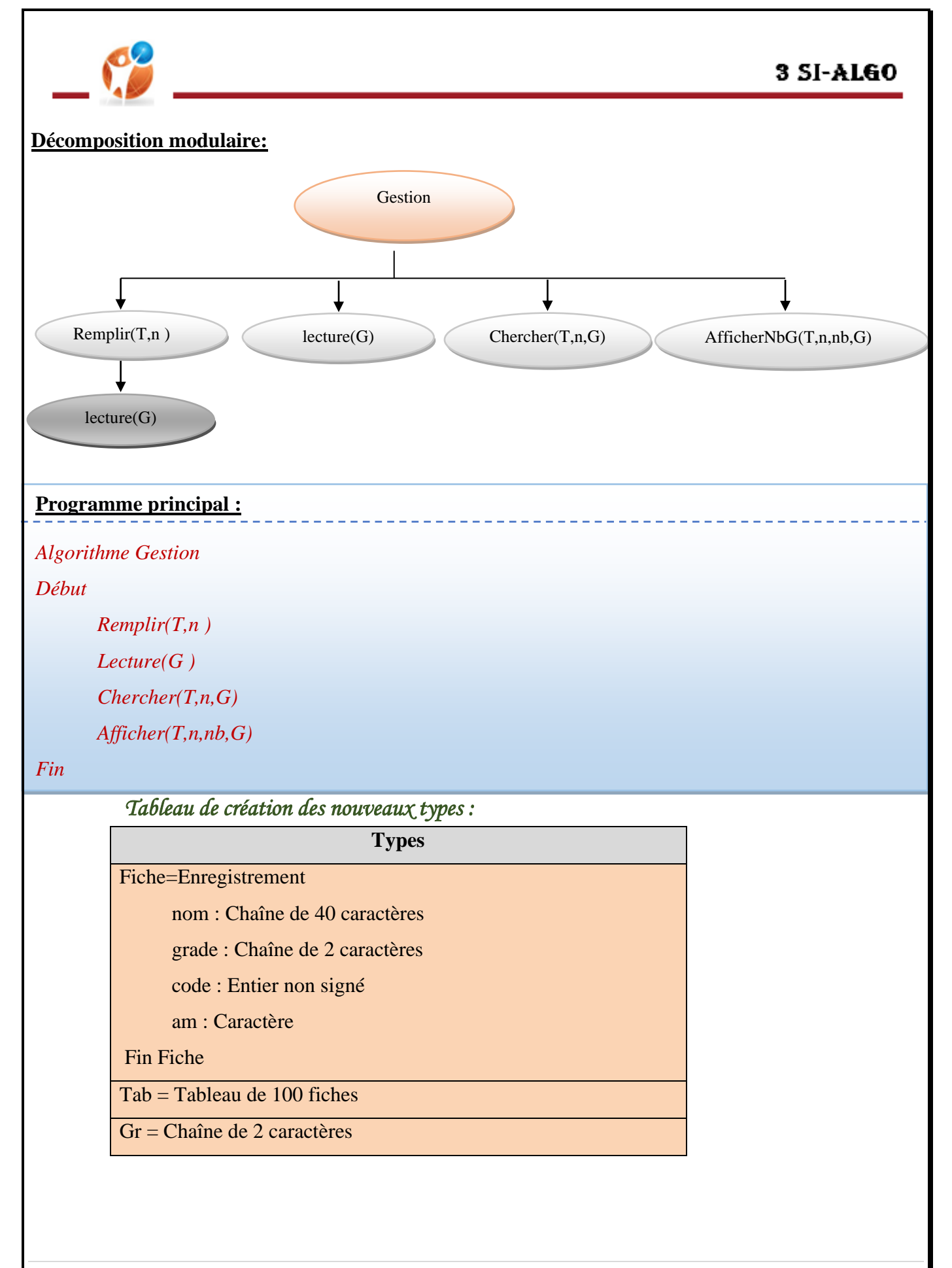

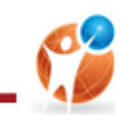

*Tableau de déclaration des objets globaux :* 

| Objets          | <b>Type</b> |
|-----------------|-------------|
| T               | <b>TAB</b>  |
| N, nb           | entier      |
| G               | Gr          |
| <b>Remplir</b>  | Procédure   |
| <b>Lecture</b>  | procédure   |
| chercher        | Fonction    |
| <b>Afficher</b> | Procédure   |

### **Algorithme de la procédure Remplir :**

```
Procédure Remplir(@T :Tab ;@n :entier)
Début
       Répéter 
              Ecrire ("Entrer le nombre d'employés : ") 
              Lire (n) 
       Jusqu'à (n>4) et (n<100)
       Pour i de 1 à N Faire 
              Ecrire ("Entrer le nom et le prénom de l'employé : ") ; 
              Lire (T[i].nom) 
              Lecture (T[i].grade) 
              Ecrire ("Entrer son code fiscal : ") ; 
              Lire (code) 
              Répéter
                     Ecrire ("Assuré (Oui / Non ) ? : ") 
                     Lire (T[i].am) 
              Jusqu'à (Majus(T[i].am) ="O") ou (Majus(T[i].am) ="N")
       Fin Pour
```
*Fin*

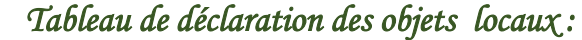

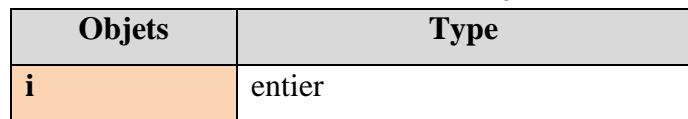

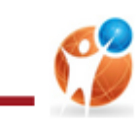

#### **Algorithme de la procédure Lecture :**

```
Procédure Lecture(@G : Gr)
Début
       Répéter
              Ecrire ("Entrer le grade : ") 
              Lire (G)
```
*Jusqu'à (G="G1") ou (G="G2") ou (G="G3") ou (G="G4")* 

*Fin*

### **Algorithme de la fonction checher :**

```
Fonction Chercher( T :Tab ; n :entier ;G :Gr) :entier
Début
       nb \leftarrow 0Pour i de 1 à N Faire 
               Si (T[i].grade = G) Alors
                       nb \leftarrow nb + lFin Si 
        Fin Pour 
       Retourner nb
Fin
```
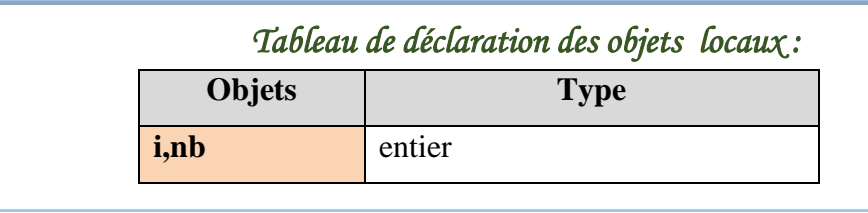

### **Algorithme de la procédure Afficher :**

```
Procédure Afficher(T :Tab ;n,nb :entier ;G :Gr)
Début
```
*Pour i de 1 à n Faire* 

*Ecrire ("Nom & prénom : ", nom)* 

```
Ecrire ("Grade : ", grade)
```
*Ecrire ("Code fiscal : ", code)*

*Ecrire ("Assurance maladie :", am) Fin Pour*

*Ecrire ("Le nombre d'occurrences de ', G, " Est égal à : ", nb)* 

 $P \leftarrow (Nb \ G * 100) / N$ 

*Ecrire ("Le pourcentage de ", G, " Est de : ", P, " %")*

*Fin*

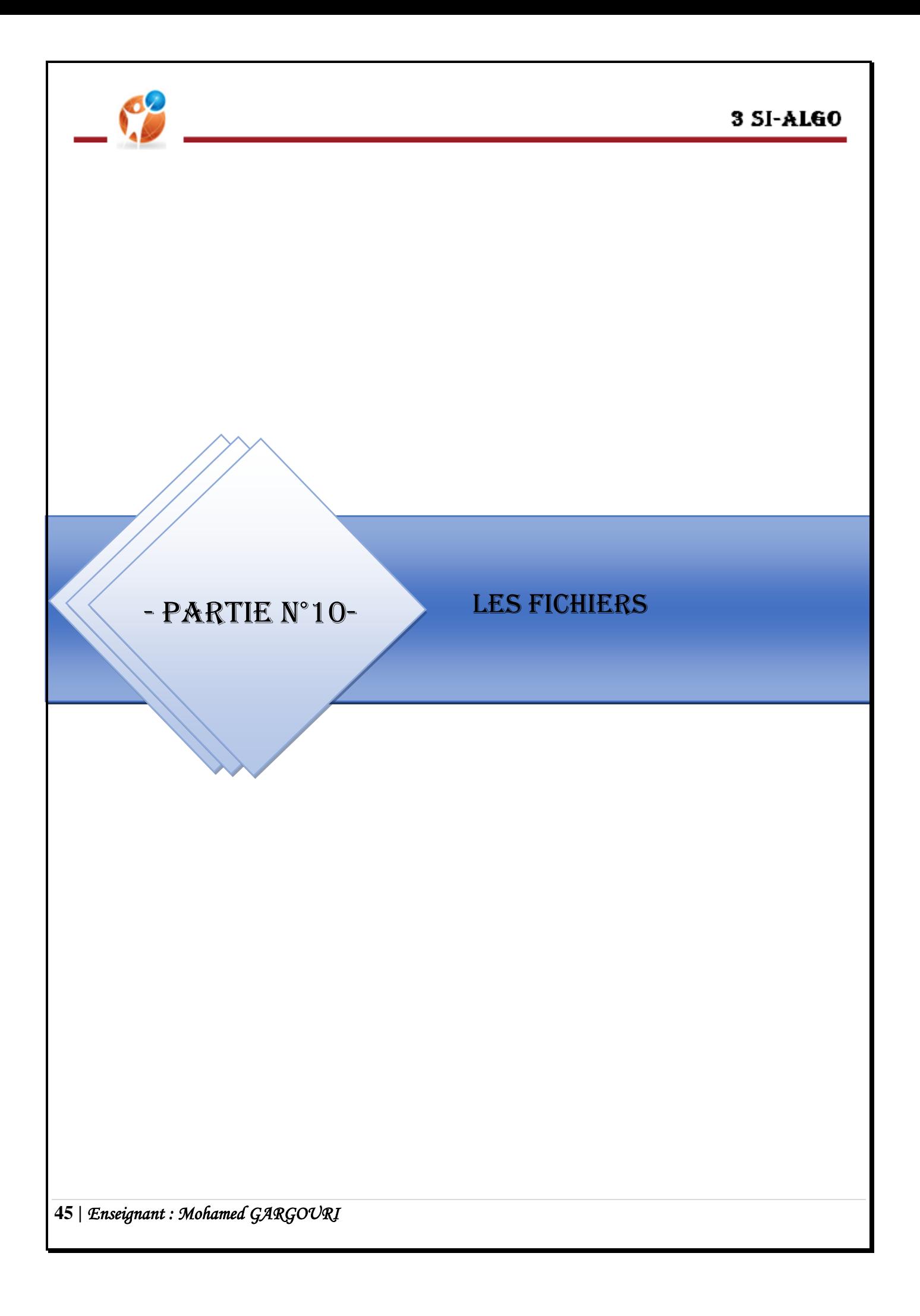

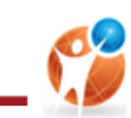

# *I. Introduction :*

Un fichier est un ensemble structuré de données de même type, nommé et enregistré sur un support lisible par l'ordinateur (disque dur, flash disque, CD Rom, ..etc). Un fichier peut contenir des caractères (fichier textes), des programmes, des valeurs (fichier de données).

# *II. Organisation des fichiers :*

Les blocs de données formant un fichier sont enregistrés les uns à la suite des autres, de façon linéaire, comme indiqué dans le schéma suivant :

Bloc 1 Bloc 2 Bloc 3 Bloc n  $|$ (enregistrement 0) $|$ (enregistrement 1) $|$ (enregistrement 2) (enregistrement n-1)

Pour accéder (lire ou modifier) à un bloc (un enregistrement), nous devons tout d'abord le localiser, c'està-dire le **pointer**.

Le pointeur de fichier est un **entier** qui indique à partir de quelle position (ou adresse) du fichier la prochaine fonction **d'entrée/sortie** doit s'effectuer.

# *III. Types d'accès :*

On distingue deux types d'accès aux données d'un fichier :

- **Accès séquentiel:** Pour lire une information particulière, il faut **lire toutes les informations situées avant.**
- **Accès direct :** Nous pouvons accéder directement à l'information désirée, en précisant **le numéro d'emplacement (le numéro d'ordre) de cette information.**
- Tout fichier peut être utilisé avec l'un ou l'autre des types d'accès. Le choix de ce type n'est pas un choix qui concerne le fichier lui-même, mais uniquement la manière dont il va être traité par la machine. C'est donc dans le programme, et seulement dans le programme, que l'on choisit le type d'accès souhaité.

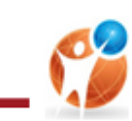

# *IV. Les fichiers texte :*

*1. Lecture dans un fichier :* 

### *Activité 1 :*

Le fichier [notes.txt](https://python.sdv.univ-paris-diderot.fr/data-files/notes.txt) contient les notes obtenues par des étudiants pour le cours de l'algorithme. Chaque ligne du fichier ne contient qu'une note.

Ecrire un algorithme d'un programme qui lit chaque ligne de ce fichier, extrait les notes sous forme de *réel* et les stocke dans un tableau.

## *Solution guidée :*

### **Activité 1.1 :**

Déclarer les structures adéquates au problème.

### **Solution :**

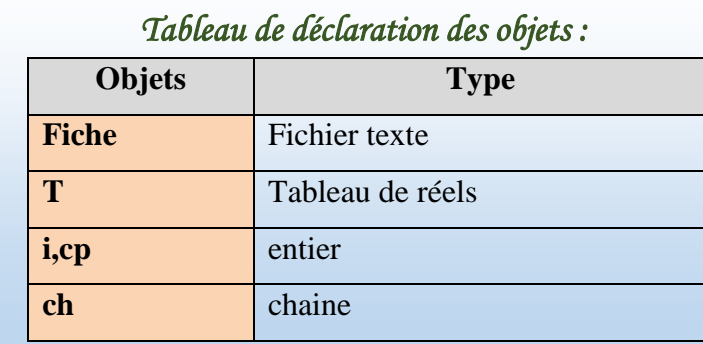

## **Activité 1.2 :**

Ouvrir le fichier notes en mode lecture.

### **Solution :**

*Ouvrir ("note.txt", Fiche, "r")*

### **Interprétation :**

**ouvrir ("nom\_Physique",nom\_Logique, "r"): ouvre le fichier en mode lecture seule**

### **Activité 1.3 :**

Parcourir le fichier jusqu'à la dernière ligne en ajoutant chaque ligne comme une valeur dans un tableau.

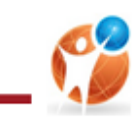

#### **Solution :**

```
Algorithme Récupérer
Début
       Ouvrir ("note.txt", Fiche, "r")
       i \leftarrow 0Tant que NON (Fin_fichier (Fiche)) faire 
                Lire_ligne ( fiche, ch) 
               T[i] ←valeur(ch)
               i \leftarrow i+1Fin Tant que
       Pour cp de 0 à i faire
               Ecrire (T[cp],'|')
       Fin Pour
       Fermer (fiche)
```
*Fin*

### **Interprétations :**

- **Lire\_ligne (nom\_Logique, variable):** lit une ligne d'un fichier et la renvoie sous forme de chaîne de caractères.
- À chaque nouvel appel de **Lire\_ligne( )**, la ligne suivante est **renvoyée**

Associée à la boucle while, cette méthode permet de lire un fichier **ligne par ligne.**

- **Fin\_fichier (nom\_Logique) : Retourne Vrai si le pointeur est à la fin du fichier sinon elle retourne Faux.**
- **fermer (nom\_Logique): Fermeture d'un fichier**

### **Activité 1.4 :**

Modifiez le code précédent afin de récupérer les lignes sans utilisé une boucle

#### **Solution :**

```
Algorithme Récupérer
Début
       Ouvrir ("note.txt", Fiche, "r")
```
*Lire (fiche,ch)*

*Fin*

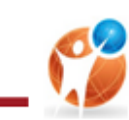

### **Interprétation :**

- **lire (nom\_Logique,variable) : lit tout le contenu d'un fichier et renvoie une chaîne de caractères unique (le retour à la ligne est compté comme un caractère).**
	- *2. Ecriture dans un fichier :*

### *Activité 2 :*

On veut consulter le fichier notes.txt afin de calculer la moyenne de classe.

Ecrire un algorithme d'un programme qui affiche la moyenne dans un nouveau fichier texte appelé moyenne.txt.

### **Solution :**

```
Algorithme Récupérer
Début
       Ouvrir ("note.txt", Fiche, "r")
       i \leftarrow 0Tant que NON (Fin_fichier (Fiche)) faire 
                Lire_ligne ( fiche, ch) 
               T[i] ←valeur(ch)
               i \leftarrow i+1Fin Tant que
       s ← 0
       Pour cp de 0 à i faire
               ss+ T[i]
       Fin Pour
       mov \leftarrow s/iOuvrir ("moyenne.txt", FicheMoy, "w")
       Ecrire (FicheMoy,str(moy))
```
#### *Fin*

#### **Interprétations :**

- **ouvrir ("nom\_Physique",nom-logique,"w"): ouvre le fichier en mode lecture seule**
- **Ecrire (nom\_Logique,variable): Ecriture dans un fichier texte**
- **Ouvrir ("nom\_Physique", nom-logique,"a") : ouvre le fichier en mode écriture et ajoute à la fin du fichier.**

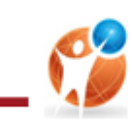

# *V. Les fichiers de données :*

### *Activité 3 :*

Au lieu de sauvegarder seulement les notes des élèves, nous proposons d'enregistrer dans un fichier appelé CARNET, la fiche de renseignements et les notes de chaque élève. Une fiche de renseignements comporte les informations suivantes :

- **↓** Nom et prénom,
- $\blacktriangleleft$  Sexe (F ou G),
- $\overline{\phantom{a}}$  Date de naissance,
- Les notes sont : note1, note2 et note3.

Consulter le fichier crée afin de déterminer et afficher le nombre de garçons existant.

## *Solution guidée :*

### **Activité 3.1 :**

Déclarer les structures adéquates au problème.

#### **Solution :**

## *Tableau de création des nouveaux types :*

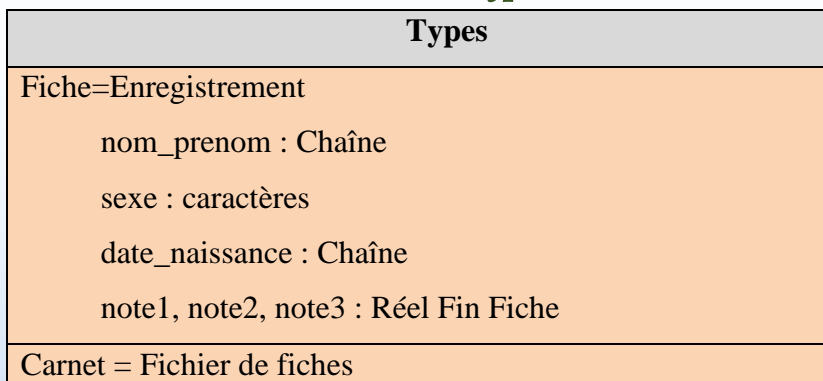

## *Tableau de déclaration des objets :*

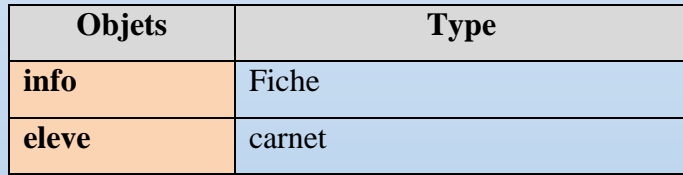

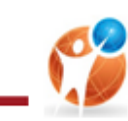

### **Activité 3.2 :**

- **1.** Créer un fichier intitulé *«donnee\_Eleve.dat»* dans la racine C :
- **2.** Saisir l'enregistrement d'un élève afin de l'afficher dans le fichier.

#### **Solution :**

#### *Algorithme datElv*

### *Début*

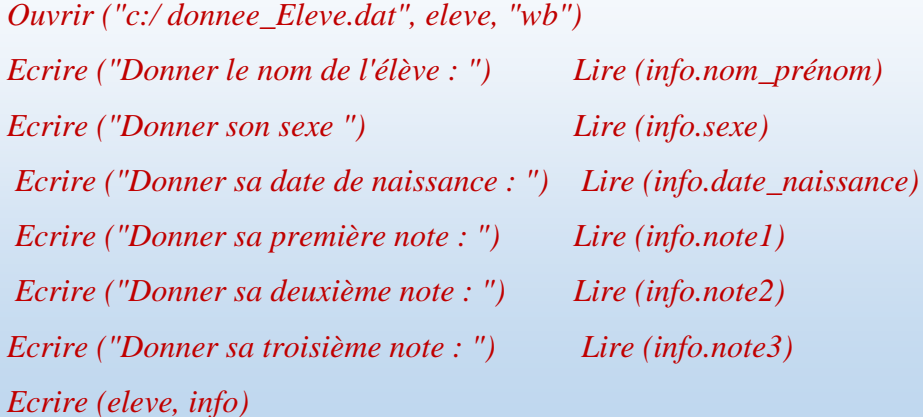

#### **Activité 3.3 :**

Consulter le fichier *«donnée\_Eleve.dat»* et afficher les renseignements associés à chaque élève.

### **Solution :**

*Lire (eleve, info) Ecrire ("Nom : ", info.nom\_prénom) Ecrire ("Sexe ", info.sexe) Ecrire ("Date de naissance : ", info.date\_naissance) Ecrire ("Première note : ", info.note1) Ecrire ("Deuxième note : ", info.note2) Ecrire ("Troisième note : ", info.note3) Fermer (eleve)*

#### *Fin*

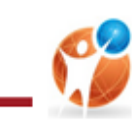

## **Activité 3.4 :**

Consulter le fichier *«donnée\_Eleve.dat»* afin de déterminer et afficher le nombre de garçons existant.

### **Solution :**

*Algorithme Calcul*

### *Début*

```
Ouvrir ("c:/ donnee_Eleve.dat", eleve, "rb")
nbg \leftarrow 0Tant que Non (Fin_fichier (eleve) ) Faire
       Lire (eleve, info) 
       Si info.sexe = "G" Alors 
               nbg := nbg +1Fin Si
```
*Fin Tant Que Ecrire ("Nombre de garçons : ", nbg)*

*Fin*

## **Interprétations :**

## **lire (nom\_Logique, objet): Lecture d'un enregistrement d'un fichier**

**Remarque :**

Les fichiers de données (data) ont une extension **.dat** (pour les enregistrements)

## *Activité 4 :*

Nous nous proposons d'écrire un programme intitulé FichePositif, qui :

- $\overline{\text{L}}$  Enregistrer sur la racine C : un fichier ayant pour nom Nombres. FCH comportant des entiers positifs saisis au clavier. Le nombre de ces entiers est inconnu à l'avance. La condition d'arrêt est la saisie d'un nombre négatif. Ce dernier ne sera pas enregistré dans le fichier.
- Affiche tous les éléments du fichier.

En appliquant l'approche de l'analyse modulaire, résoudre le problème déjà décrit.

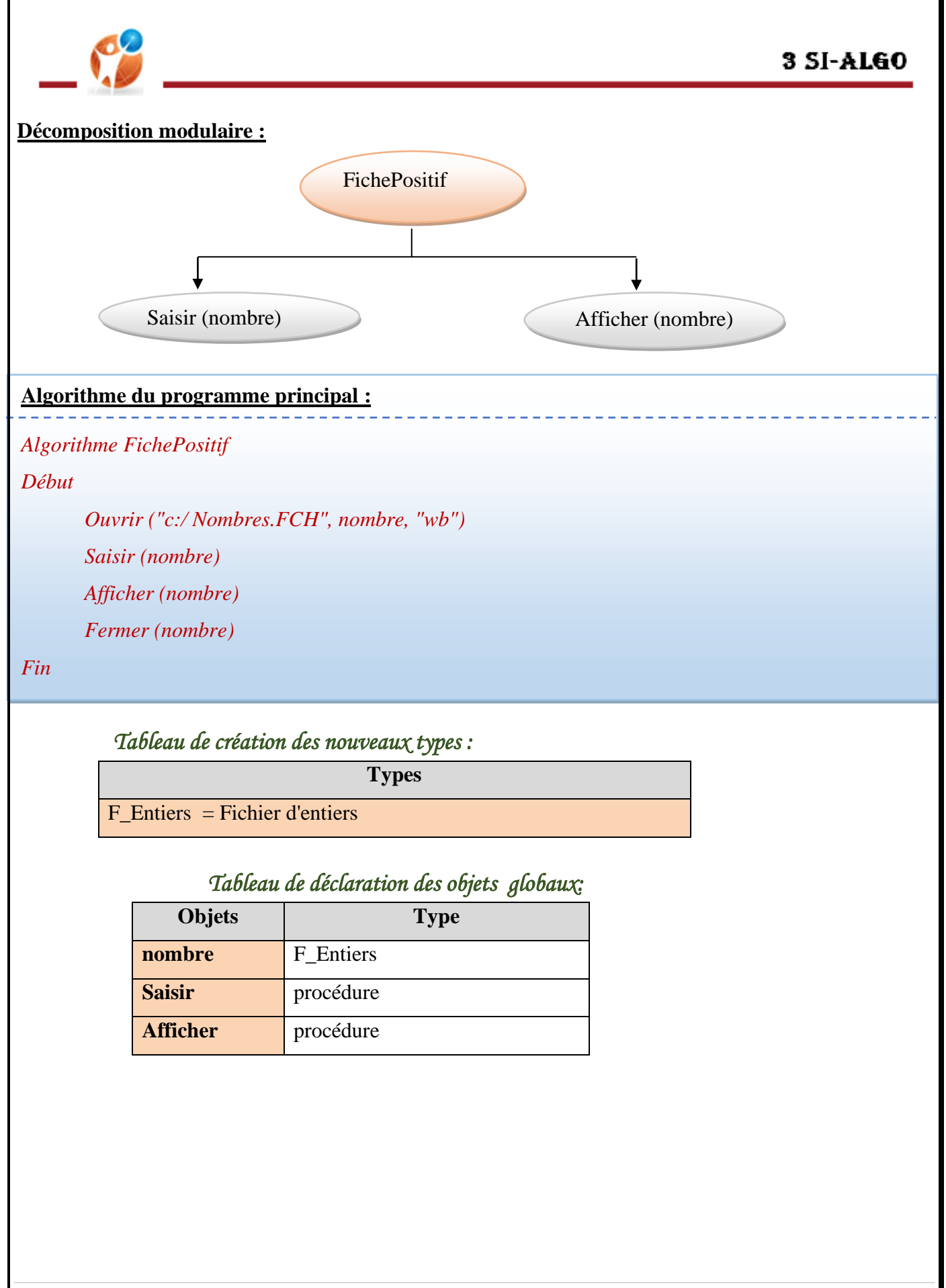

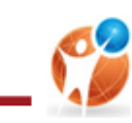

### **Algorithme de la procédure Saisir:**

*Procédure Saisir(@nombre :F\_Entiers)*

*Début*

*Ecrire ("Taper un entier : ")* 

*Lire ( V)* 

*Tant que V ≥ 0 Faire* 

*Ecrire (nombre , V)* 

*Ecrire ("Entrer un entier : ")*

*Lire ( V)* 

*Fin Tant que* 

*Fin*

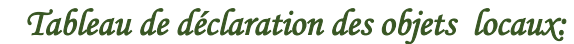

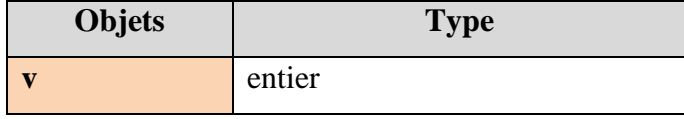

**Algorithme de la procédure Afficher:**

*Procédure Afficher(@nombre :F\_Entiers)*

*Début*

*Tant que Non (Fin\_fichier (nombre)) Faire*

*Lire (nombre, V)* 

*Ecrire (V)* 

*Fin Tant que* 

*Fin*

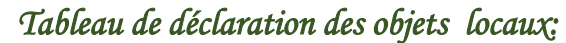

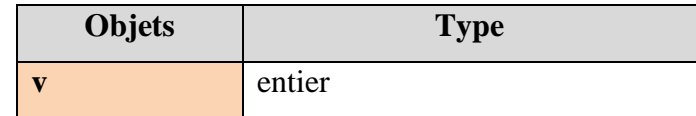

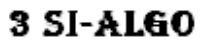

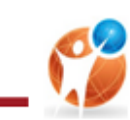

### **Remarque :**

- Les fichiers de données (data) ont une extension .FCH (pour les **nombres**)
- Les modes d'ouvertures sont :
	- **"rb" : Lecture**
	- **"wb" : Ecriture**
	- **"ab" : Ecriture à la fin du fichier**
- **Pointer (Nom\_logique, p) : Se pointer à une position p du fichier**
- **Taille\_fichier (Nom\_logique) : Retourne la taille du fichier**